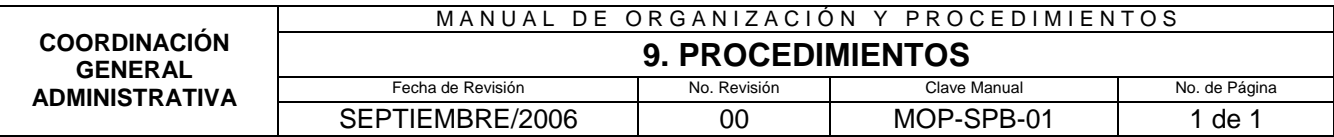

# **9. PROCEDIMIENTOS**

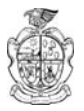

### **9.1 Procedimiento para Tramitar Cartas de Trabajo**

### **9.1.1 Propósito**

Otorgar el documento solicitado por el empleado, para contribuir al logro de trámites subsecuentes a la entrega del mismo. Hacer constar que el trabajador está activo demostrándolo ante la instancia correspondiente

#### **9.1.2 Alcance**

Aplicable a empleados de cada una de las Direcciones que integra la Dirección General de Servicios Públicos Municipales.

#### **9.1.3 Definiciones específicas**

Trabajo: esfuerzo humano aplicado a la producción de riqueza.

Documento: escrito en papel u otro tipo de soporte con que se prueba o acredita una cosa, como un título, una profesión, un contrato.

Trámite: hacer pasar un asunto por los pasos requeridos para su solución. Cada uno de los estados y diligencias que hay que recorrer en un proceso (administrativo o de otra índole) hasta su conclusión.

#### **9.1.4 Políticas de operación**

- 1. Verificar que los datos otorgados sean los correctos.
- 2. Solicitar el destino y área específica a donde irá dirigida la carta.

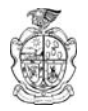

#### **9.1.5 Responsabilidades**

#### **De la Jefatura de personal**

1. Deberá verificar que los todos los datos del empleado estén correctos para que el Coordinador General Administrativo autorice y firme la carta solicitada.

#### **9.1.6 Descripción del procedimiento**

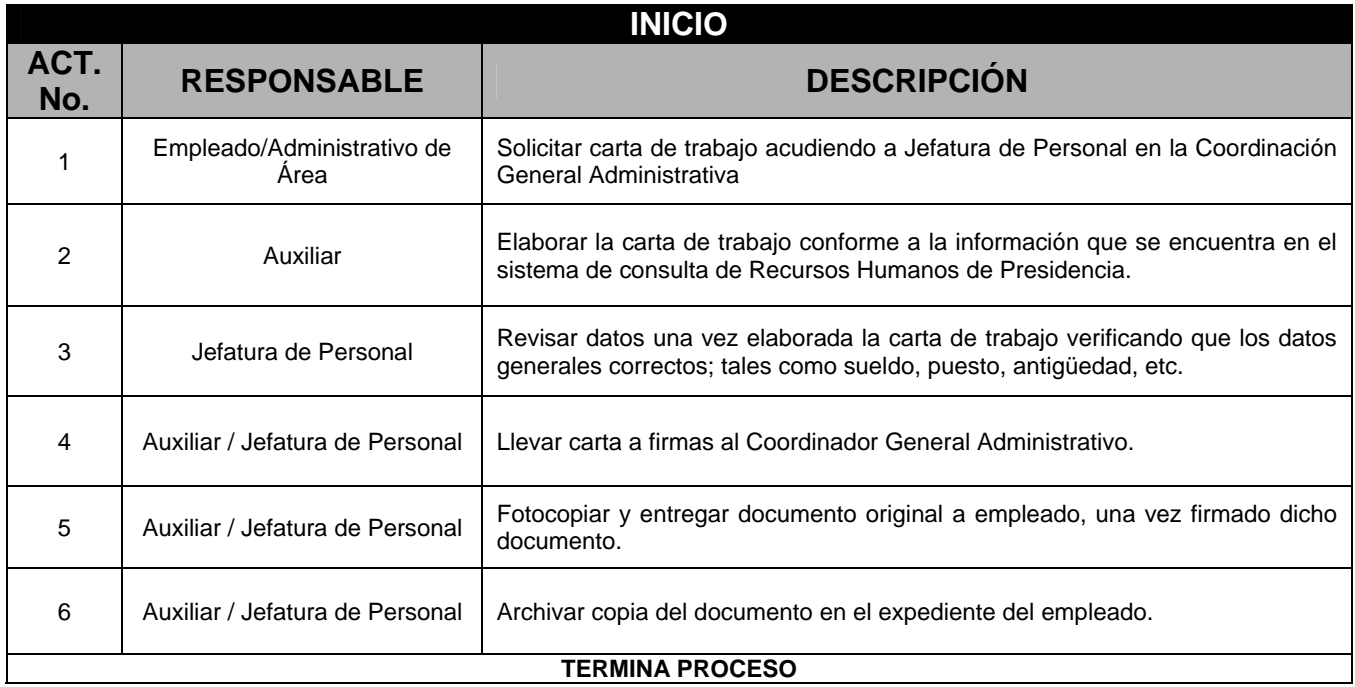

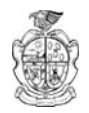

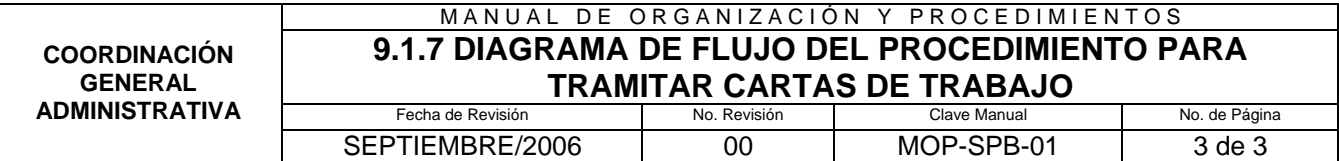

# **9.1.7 Diagrama de Flujo del Procedimiento para Tramitar Cartas de Trabajo**

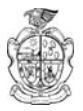

# **9.2 Procedimiento de Permiso Sindical**

### **9.2.1 Propósito**

Otorgar el presente documento para permitir al empleado ausentarse temporalmente del área o departamento en el que labora.

### **9.2.2 Alcance**

Aplicable para el personal sindicalizado.

### **9.2.3 Definiciones específicas**

Permiso: documento en el que se consta y se especifica el permiso que el empleado ha solicitado.

#### **9.2.4 Política de operación:**

#### **De la organización de los trabajos a realizar**

- 1. El sindicato deberá hacer llegar la petición del permiso debidamente autorizada, para que el empleado pueda realizar dicho trámite.
- 2. La Jefatura de Recursos Humanos deberá hacer el acuse de recibo del trámite de dicho documento.

# **9.2.5 Responsabilidades**

# **De la jefatura de personal**

1. El Auxiliar de la Jefatura de Personal deberá verificar que los datos del empleado estén completos y correctos para que el Coordinador General Administrativo pueda firmar la carta y así enviarla al Departamento de Recursos Humanos en Presidencia.

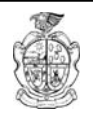

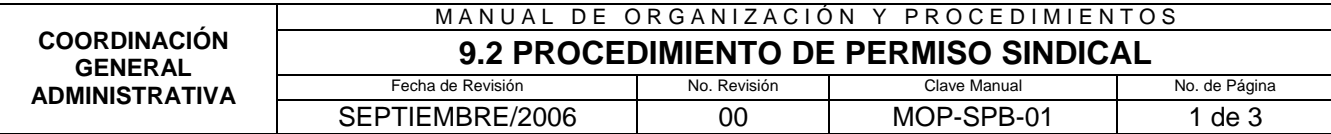

# **9.2.6 Descripción del procedimiento**

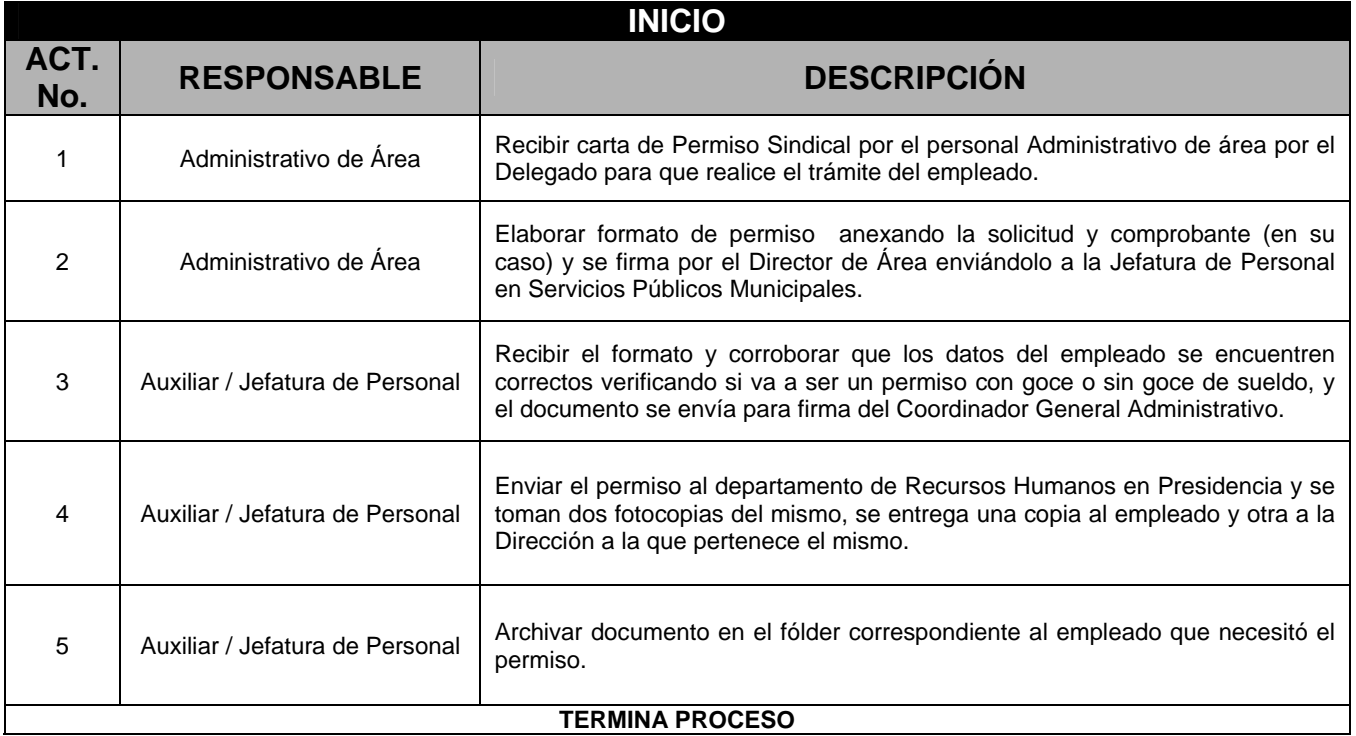

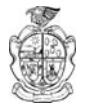

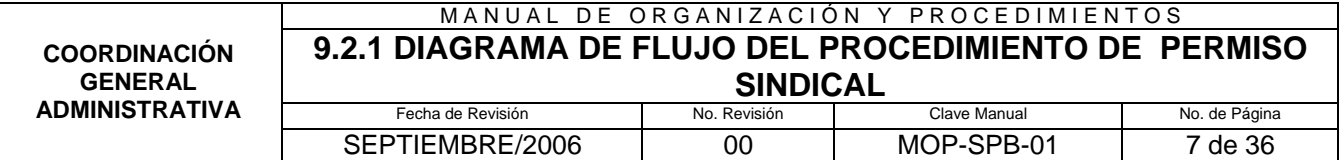

**9.2.7 Diagrama de Flujo del Procedimiento para el Permiso Sindical** 

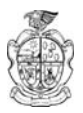

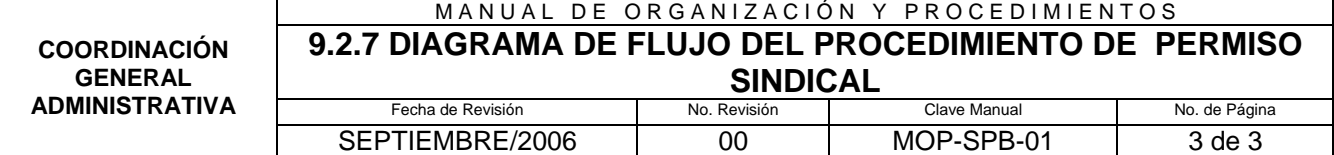

#### **9.3 Procedimiento para la Elaboración de la Nómina**

### **9.3.1 Propósito**

Llevar el control sobre la nómina salarial de los empleados, así como verificar que las horas trabajadas y demás conceptos relacionados contengan la información correcta para asegurar que el empleado reciba la retribución económica justa.

#### **9.3.2 Alcance**

Aplicable a todos los empleados de la Dirección General de Servicios Públicos Municipales.

#### **9.3.3 Definiciones específicas**

Base: personal que labora en plazas de confianza y sindicato.

Eventual: tipo de nómina para el personal operativo temporal.

Raya: tipo de nómina para personal operativo.

Nómina: relación nominal de empleados que han de percibir un salario.

Retribución: recompensa o pago por un servicio o trabajo.

#### **9.3.4 Políticas de operación**

#### **De la organización de los trabajos a realizar**

1. La Jefatura de Personal se encargará de vaciar la información en el Sistema de Nómina y lo imprimirá para la autorización correspondiente del Coordinador General Administrativo y del Director General de la Dependencia, el cual se tendrá que enviar antes del pago de la siguiente decena.

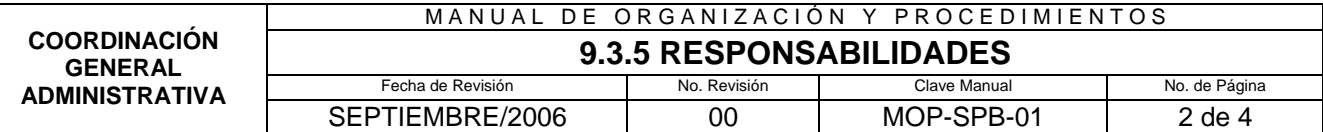

#### **9.3.5 Responsabilidades**

#### **De la Jefatura de Personal**

1. El Auxiliar de la Jefatura de Personal deberá recibir la lista de asistencia de cada área y vaciará la información en un formato en donde se registran los movimientos tales como faltas, doble turno, vacaciones, etc.

### **9.3.6 Descripción del procedimiento**

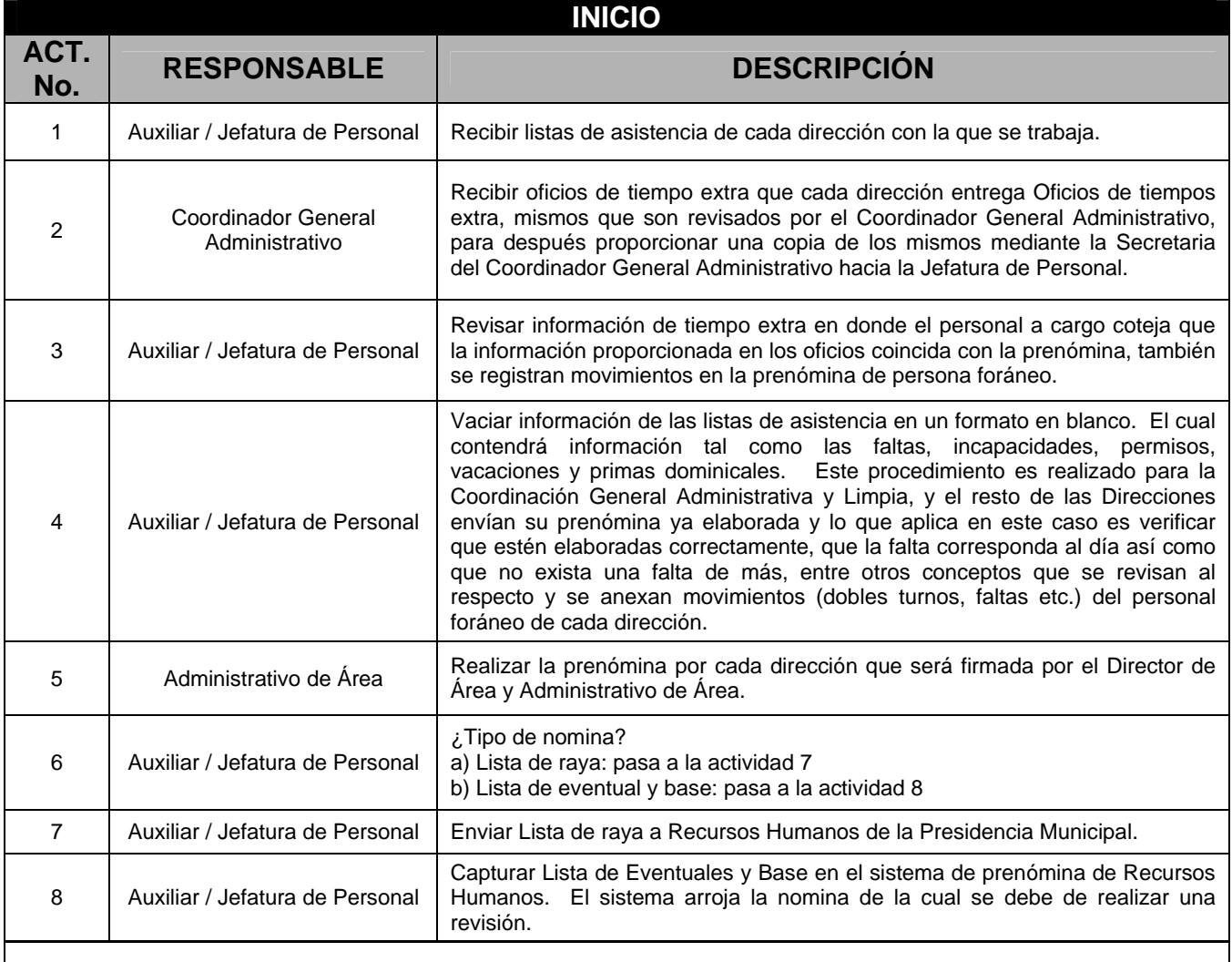

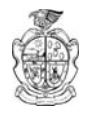

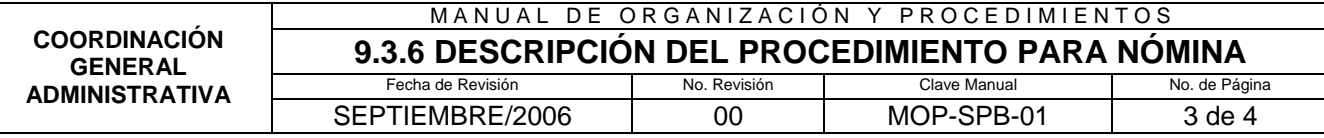

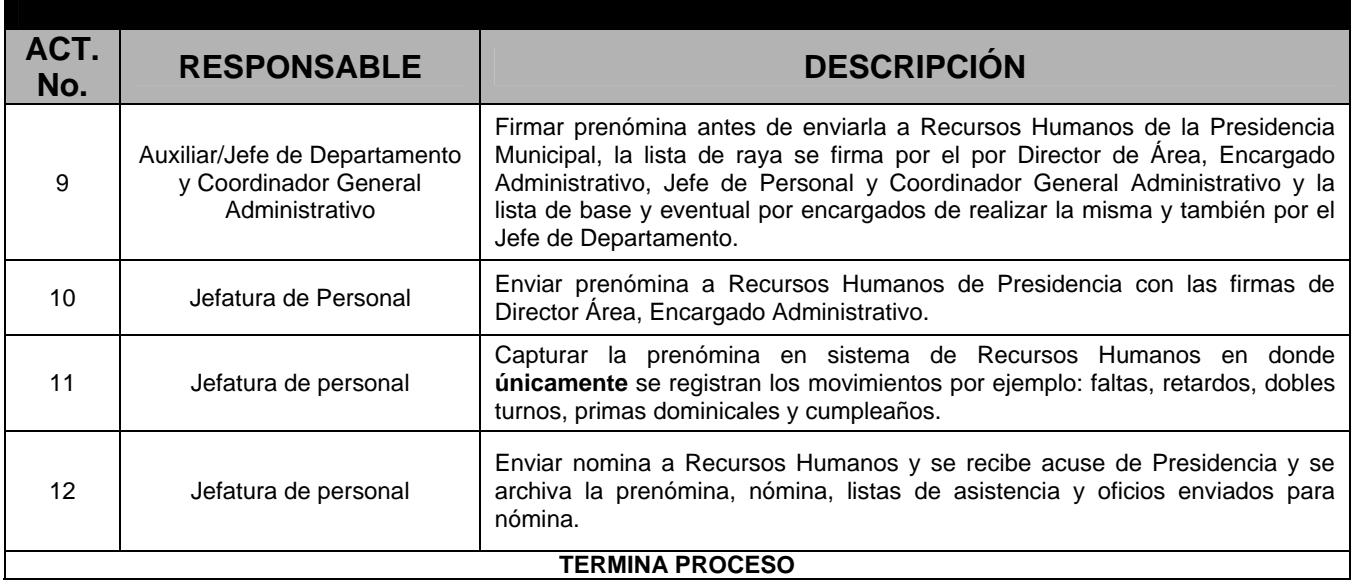

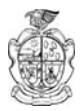

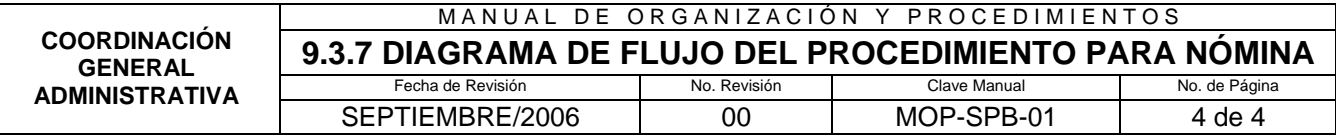

**9.3.7 Diagrama de Flujo del Procedimiento para la Elaboración de la Nómina** 

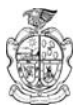

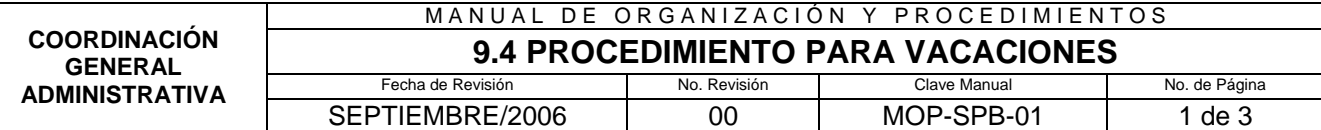

#### **9.4 Procedimiento para Vacaciones**

#### **9.4.1 Propósito**

Programar y acordar los periodos vacacionales en fechas adecuadas para evitar que se dé un desequilibrio de la fuerza laboral en cada departamento o área de trabajo.

#### **9.4.2 Alcance**

Aplicable a todos los empleados pertenecientes a la Dirección General de Servicios Públicos Municipales.

#### **9.4.3 Definiciones específicas**

Vacaciones: periodo de descanso durante el cual se interrumpe una tarea o actividad laboral habitual.

#### **9.4.4 Políticas de operación**

#### **De la organización de los trabajos a realizar**

- 1. Se deberá verificar continuamente los años laborados de cada empleado para poder programar las vacaciones correspondientes a los mismos.
- 2. Se deberá verificar de acuerdo a la clasificación de los empleados (Sindicato, Confianza, Eventual y Raya) para poder determinar los días que le corresponde a cada uno de ellos.

#### **9.4.5 Responsabilidades**

#### **De la Jefatura de Personal**

1. Deberá buscar constantemente en el listado de personal o de empleados, para programar vacaciones, así como deberá verificar la programación con los encargados de cada Dirección de Área de la Dependencia con el propósito de evitar una descompensación de la fuerza laboral de cada área.

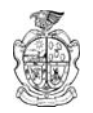

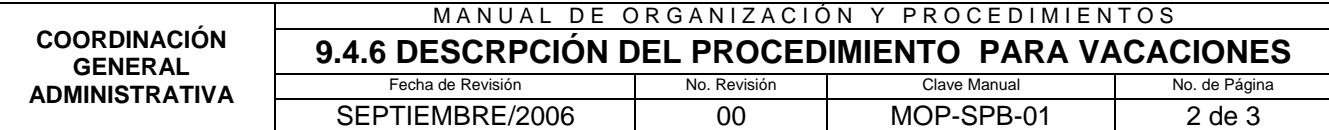

# **9.4.6 Descripción del procedimiento**

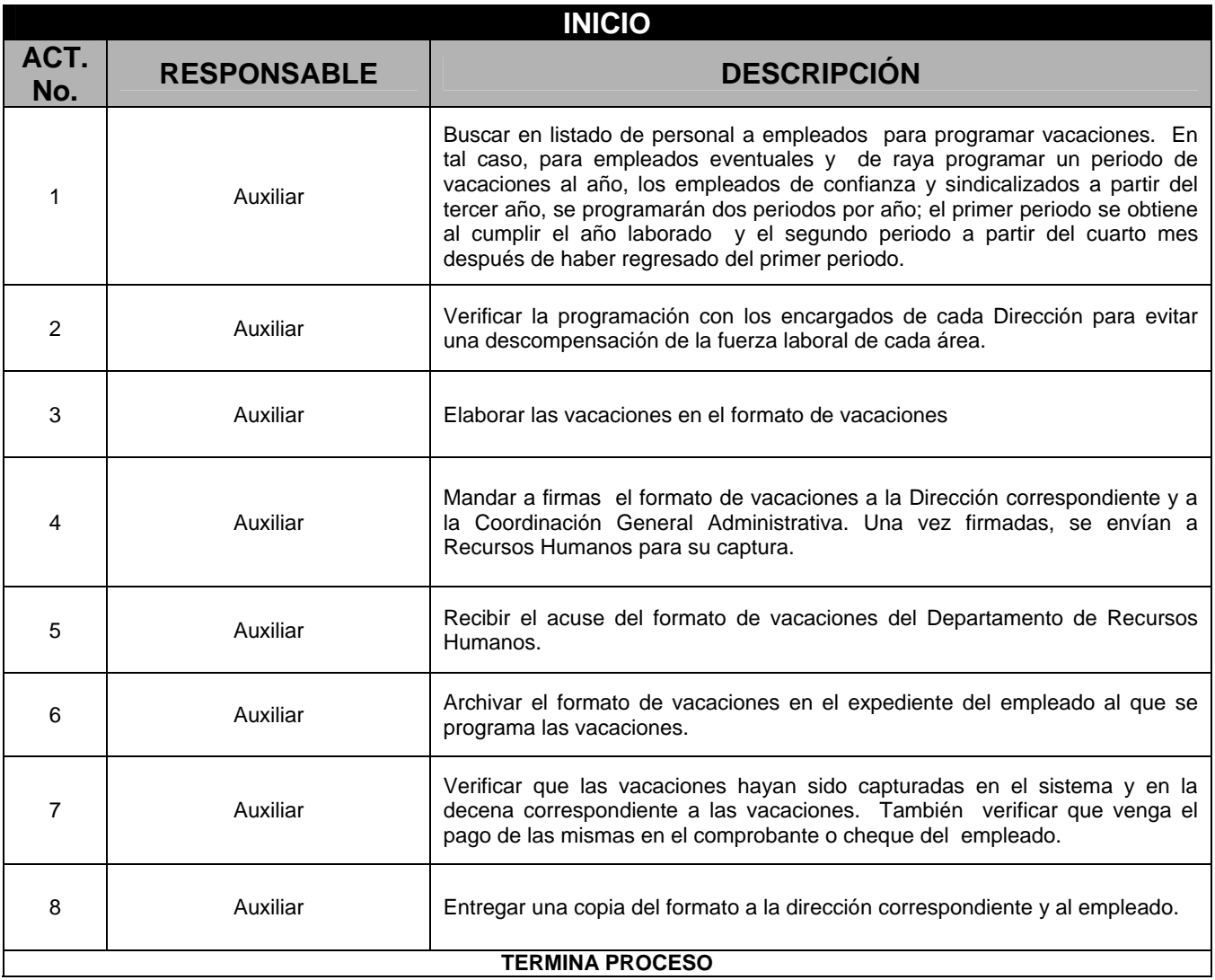

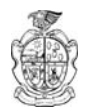

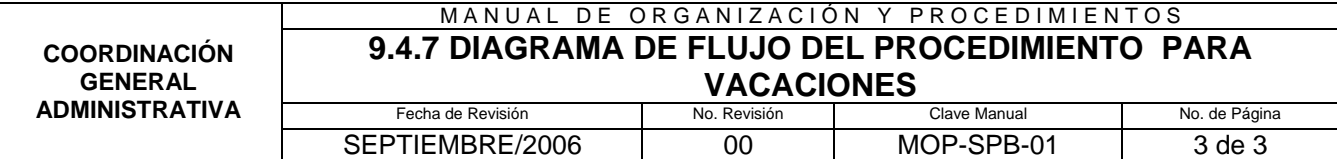

# **9.4.7 Diagrama de Flujo del Procedimiento para Vacaciones**

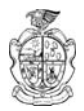

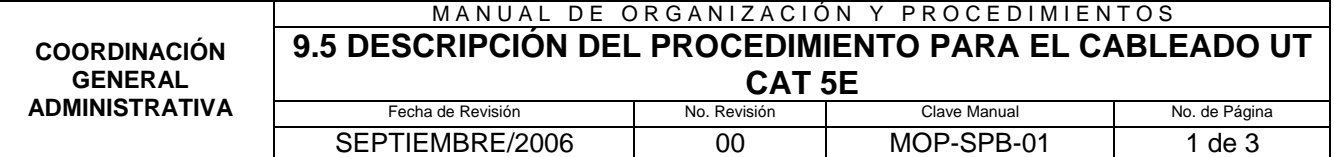

### **9.5 Descripción del Procedimiento para el Cableado UT Cat 5e**

### **9.5.1 Propósito**

Conectar una computadora a la red para que tenga los mismos privilegios, servicios y periféricos compartidos para incrementar la productividad del equipo.

### **9.5.2 Alcance**

Aplicable a todos los empleados de la Dirección General de Servicios Públicos Municipales que en su labor trabajen con un equipo de cómputo.

#### **9.5.3 Definiciones generales**

CABLEADO UT Cat 5e: número de cable que se utiliza para la red de Internet.

#### **9.5.4 Políticas de operación**

#### **De la organización de los trabajos a realizar**

1. La Jefatura de Sistemas deberá verificar la compatibilidad del sistema de cómputo para así realizar su conexión a la red de Internet.

#### **9.5.5 Responsabilidades**

#### **De la Jefatura de Sistemas**

1. Deberá realizar la instalación de cableado de acuerdo a las necesidades y características de la terminal.

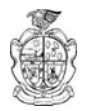

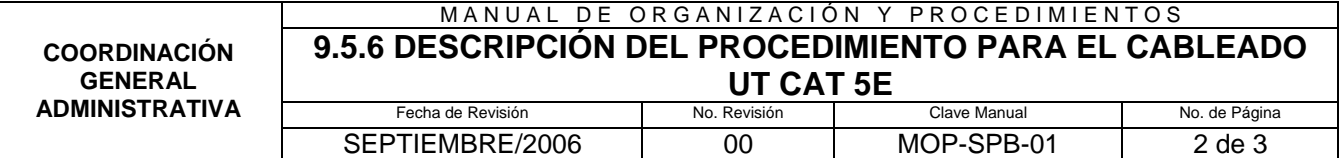

# **9.5.6 Descripción del procedimiento**

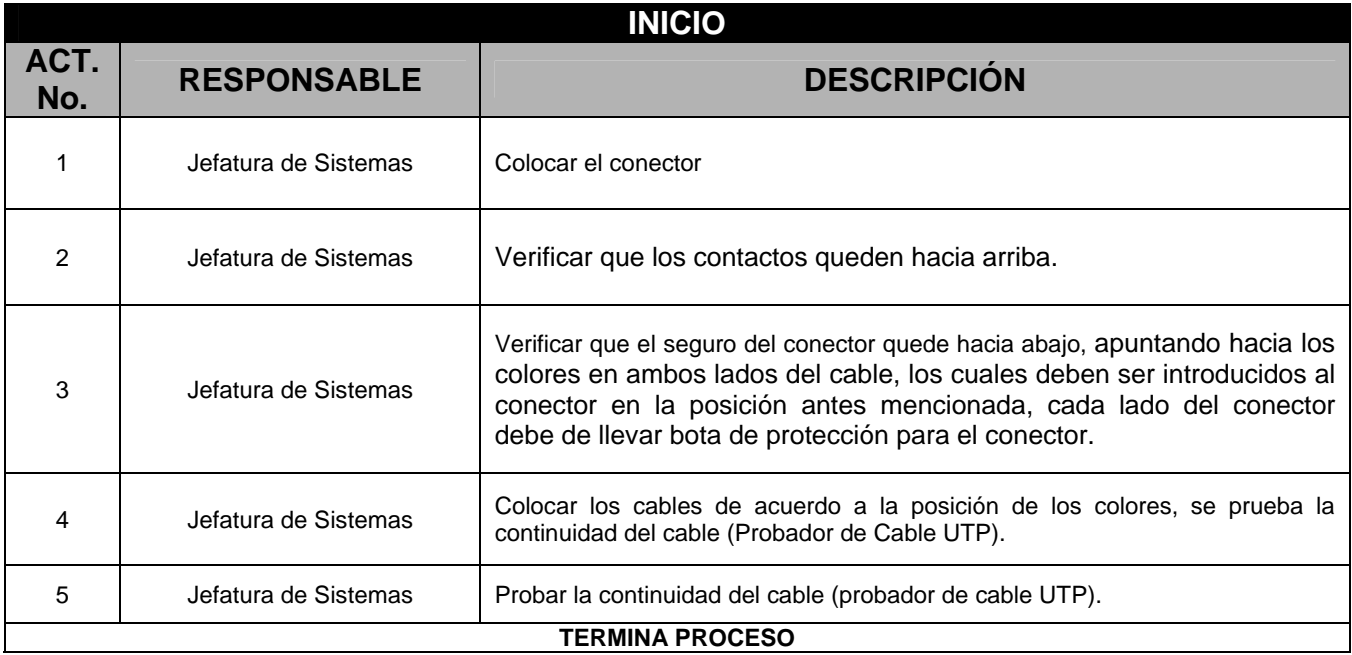

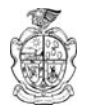

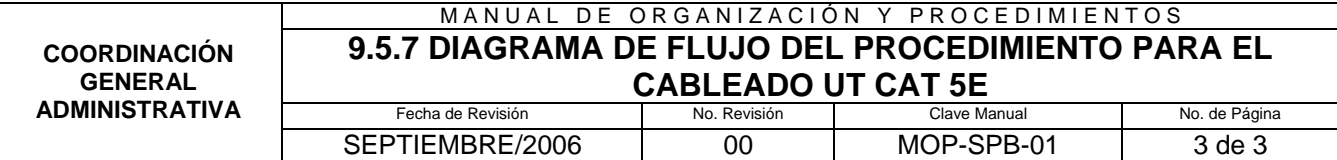

# **9.5.7 Diagrama de Flujo del Procedimiento para el Cableado UT Cat 5e**

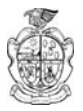

# **9.6 Procedimiento para Cambiar una Máquina Nueva con Sistema Operativo ya Instalado**

### **9.6.1 Propósito**

Dar de alta los programas y recursos necesarios para que el usuario realice un mejor desempeño laboral.

### **9.6.2 Alcance**

Aplicable a los empleado que utilizan un equipo de cómputo nuevo con sistema operativo ya instalado

### **9.6.3 Definiciones específicas**

Sistema Operativo: conjunto de programas para el funcionamiento y explotación de un ordenador, encargado de controlar la unidad central, la memoria y los dispositivos de entrada y salida de una computadora.

# **9.6.4 Políticas de operación**

#### **De la organización de los trabajos a realizar**

1. La Jefatura de Sistemas deberá mantener los paquetes computacionales actuales, de acuerdo a las necesidades o actividades que se realicen en los distintos departamentos.

#### **9.6.5 Responsabilidades**

#### **De la Jefatura de Sistemas**

1. Verificar que la máquina funcione sin ningún problema y que tenga todos los programas instalados que requiera para un mejor desempeño.

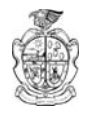

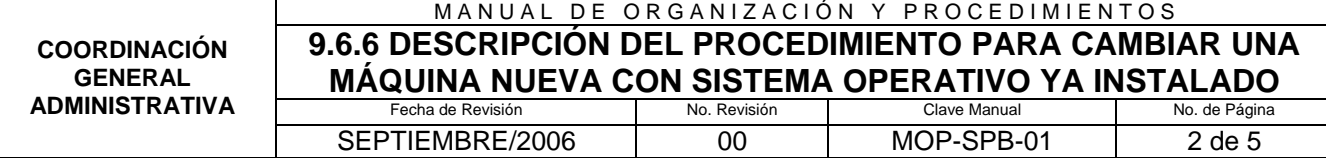

# **9.6.6 Descripción del procedimiento**

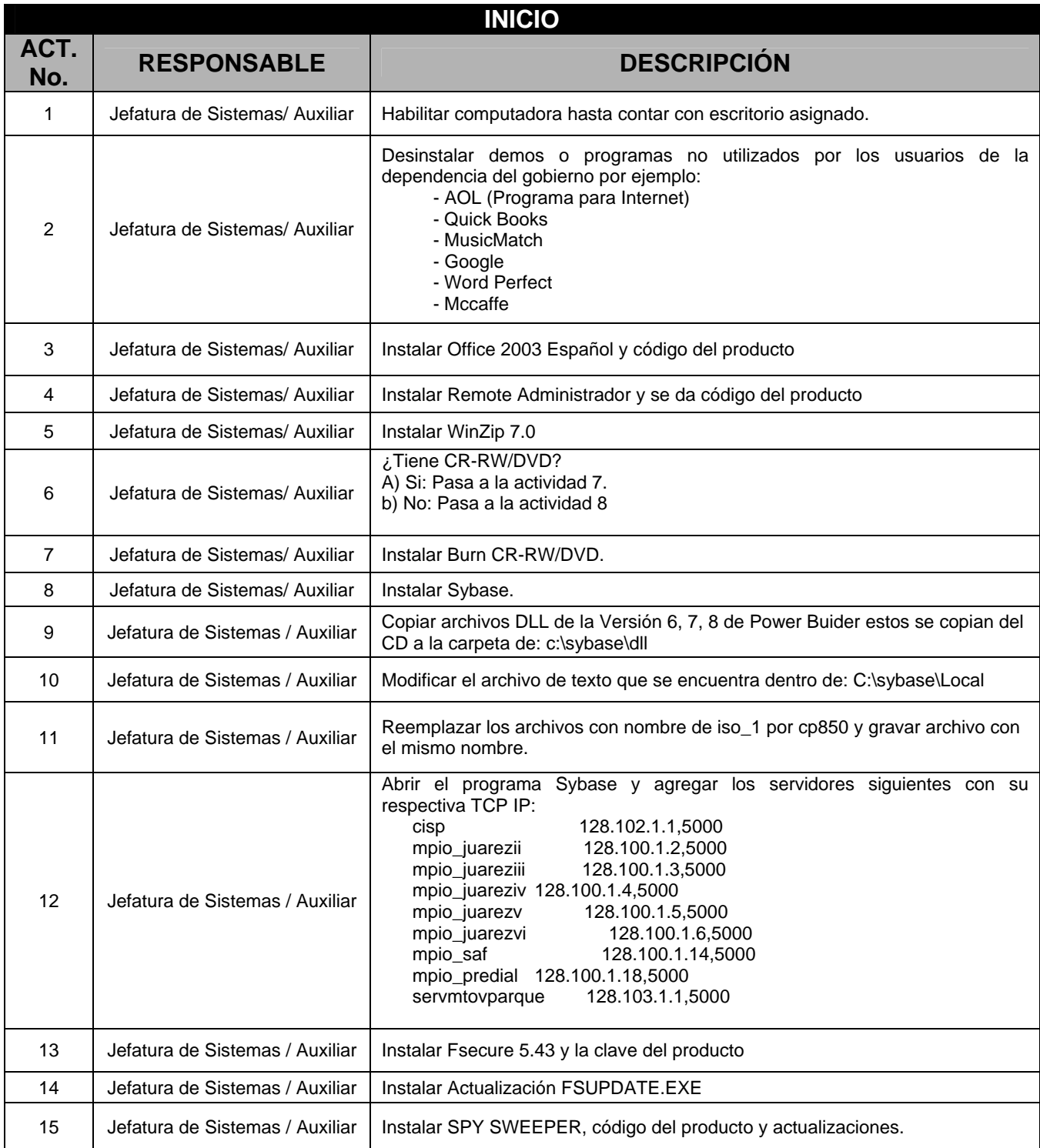

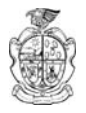

**GENERAL ADMINISTRATIVA**

#### MANUAL DE ORGANIZACIÓN Y PROCEDIMIENTOS **COORDINACIÓN 9.6.6 DESCRIPCIÓN DEL PROCEDIMIENTO PARA CAMBIAR UNA**

**MÁQUINA NUEVA CON SISTEMA OPERATIVO YA INSTALADO** Fecha de Revisión SEPTIEMBRE/2006 00 MOP-SPB-01 3 de 5

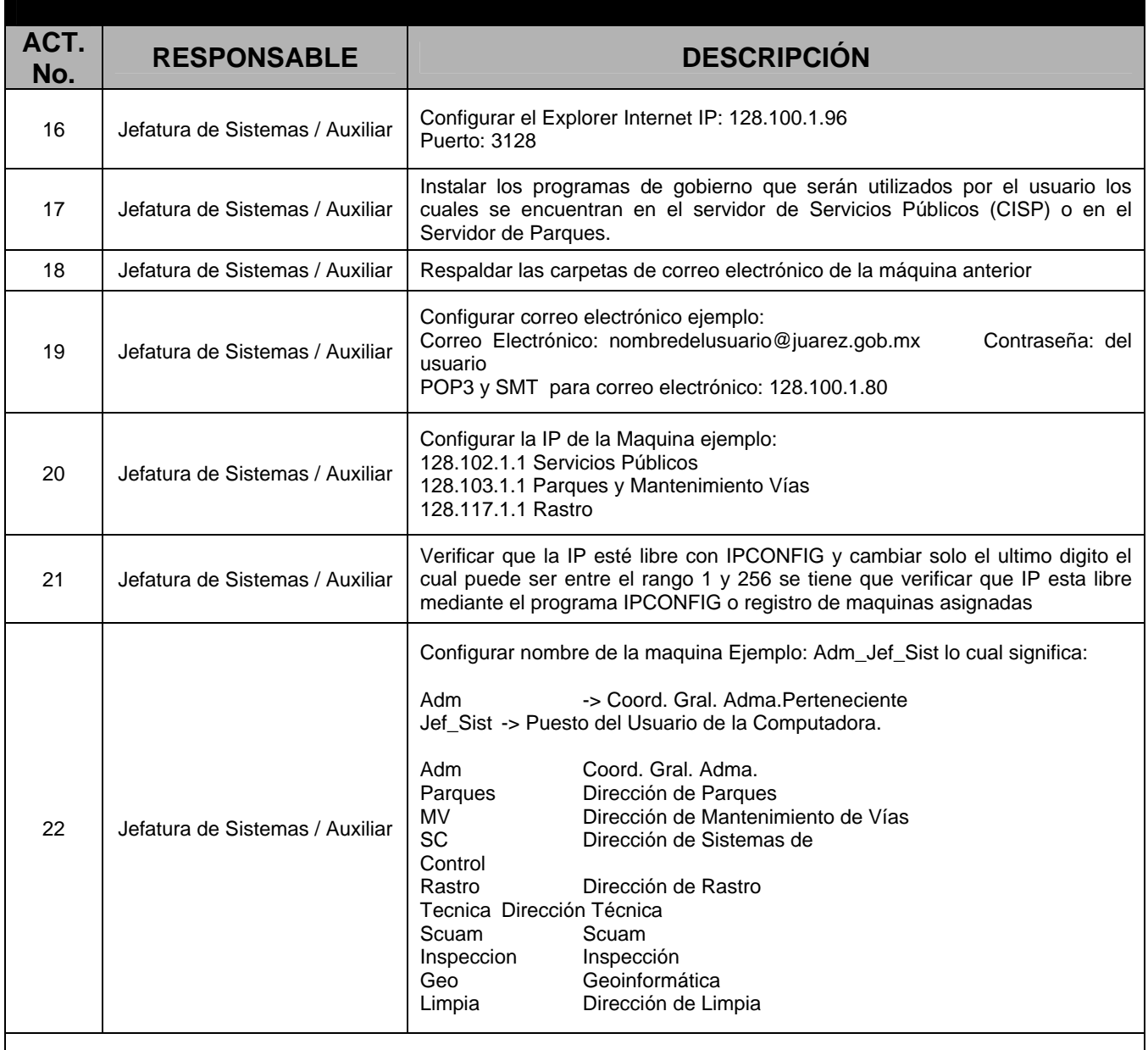

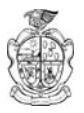

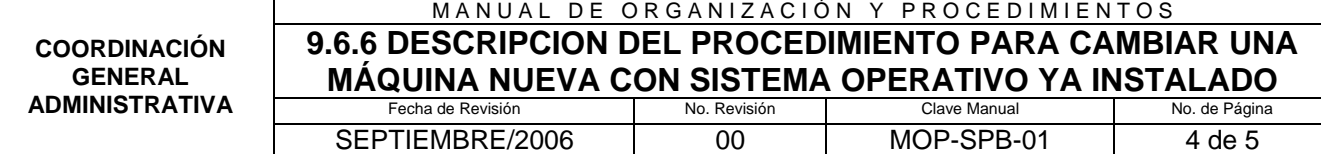

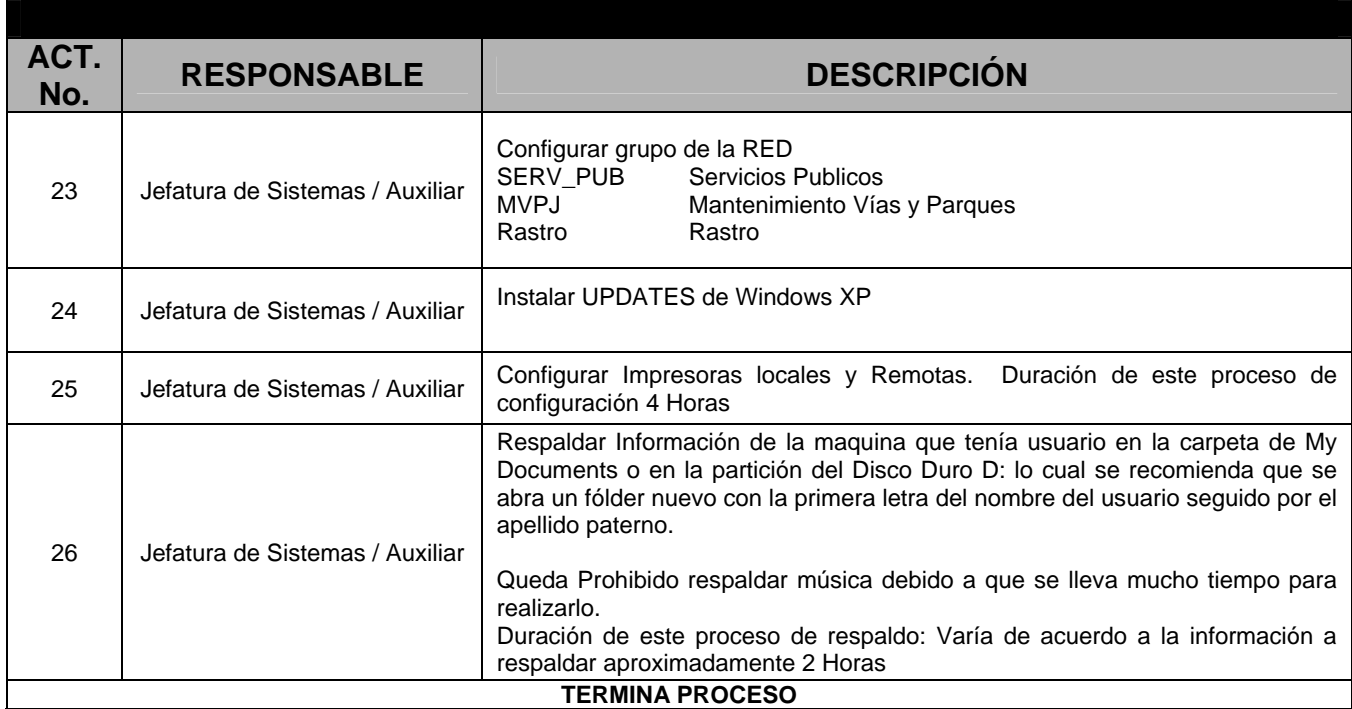

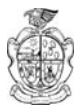

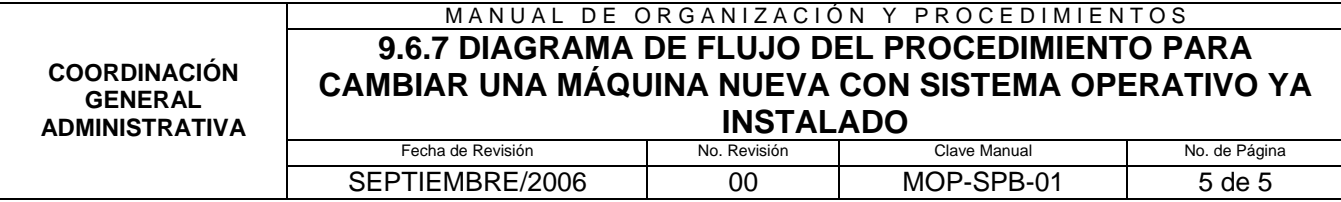

**9.6.7 Diagrama de Flujo del Procedimiento para Cambiar una Máquina Nueva con Sistema Operativo ya Instalado** 

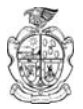

# **9.7 Descripción del Procedimiento para Cambiar una Máquina Usada con Sistema Operativo ya Instalado**

### **9.7.1 Propósito**

Mejorar y optimizar los recursos existentes de manera que el trabajo pueda realizarse de forma más eficiente.

### **9.7.2 Alcance**

Aplicable a todos los empleado que utilizan un equipo de cómputo.

### **9.7.3 Definiciones específicas**

Sistema Operativo: conjunto de programas para el funcionamiento y explotación de un ordenador, encargado de controlar la unidad central, la memoria y los dispositivos de entrada y salida de una computadora.

Respaldar: copiar la información contenida en el disco duro interno de una computadora.

# **9.7.4 Políticas de Operación**

#### **De la organización de los trabajos a realizar**

1. La Jefatura de Sistemas deberá mantener los paquetes computacionales actuales, de acuerdo a las necesidades o actividades que se realicen en los distintos departamentos.

# **9.7.5 Responsabilidades**

#### **De la Jefatura de Sistemas**

1. Reasignar la máquina a las áreas que lo requieran y dar de baja el equipo obsoleto.

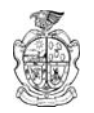

#### **9.7.6 Descripción del procedimiento**

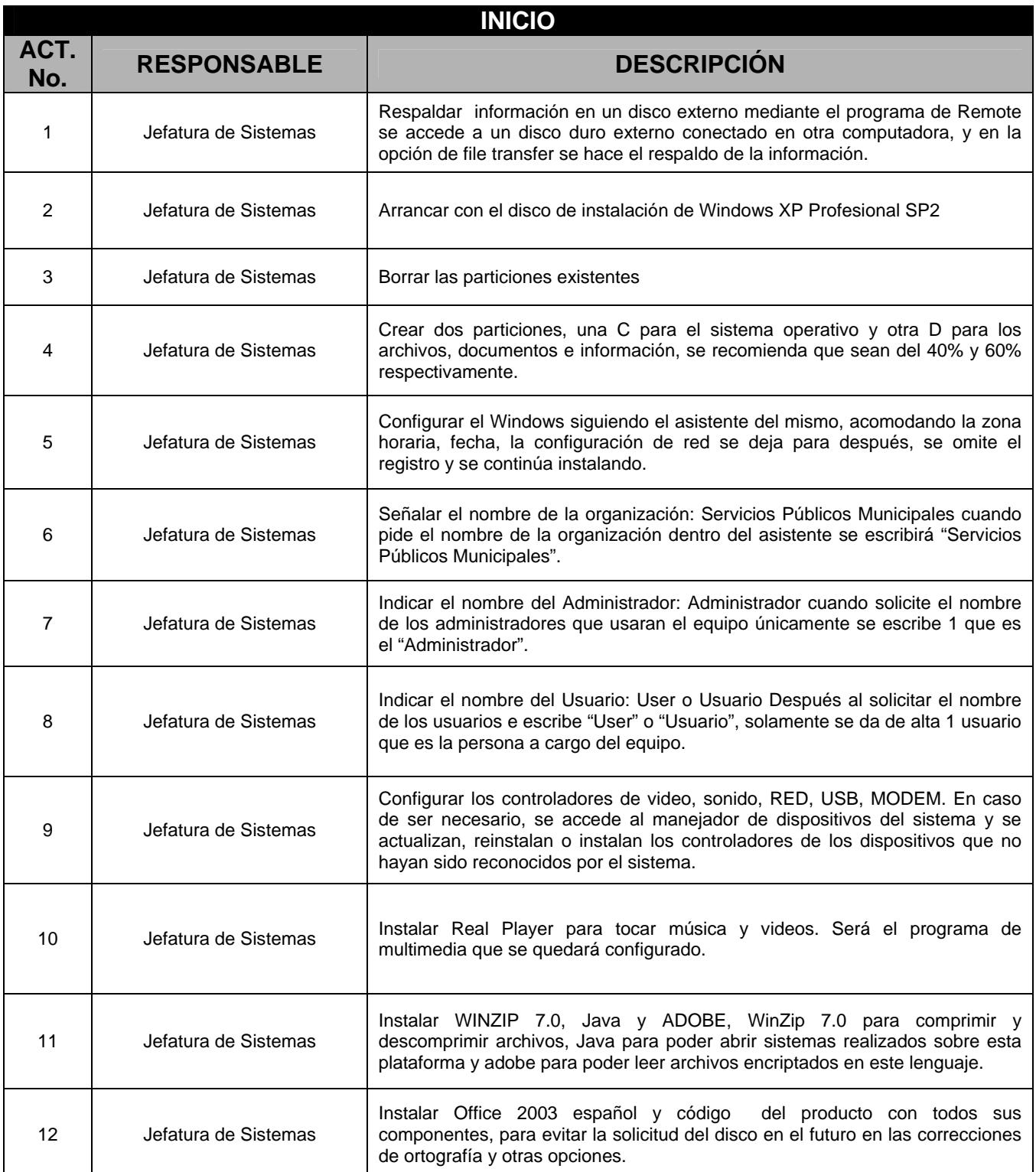

DIRECCIÓN GENERAL DE SERVICIOS PÚBLICOS MUNICIPALES

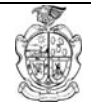

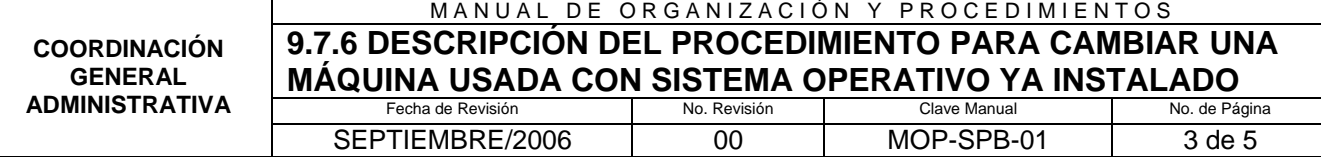

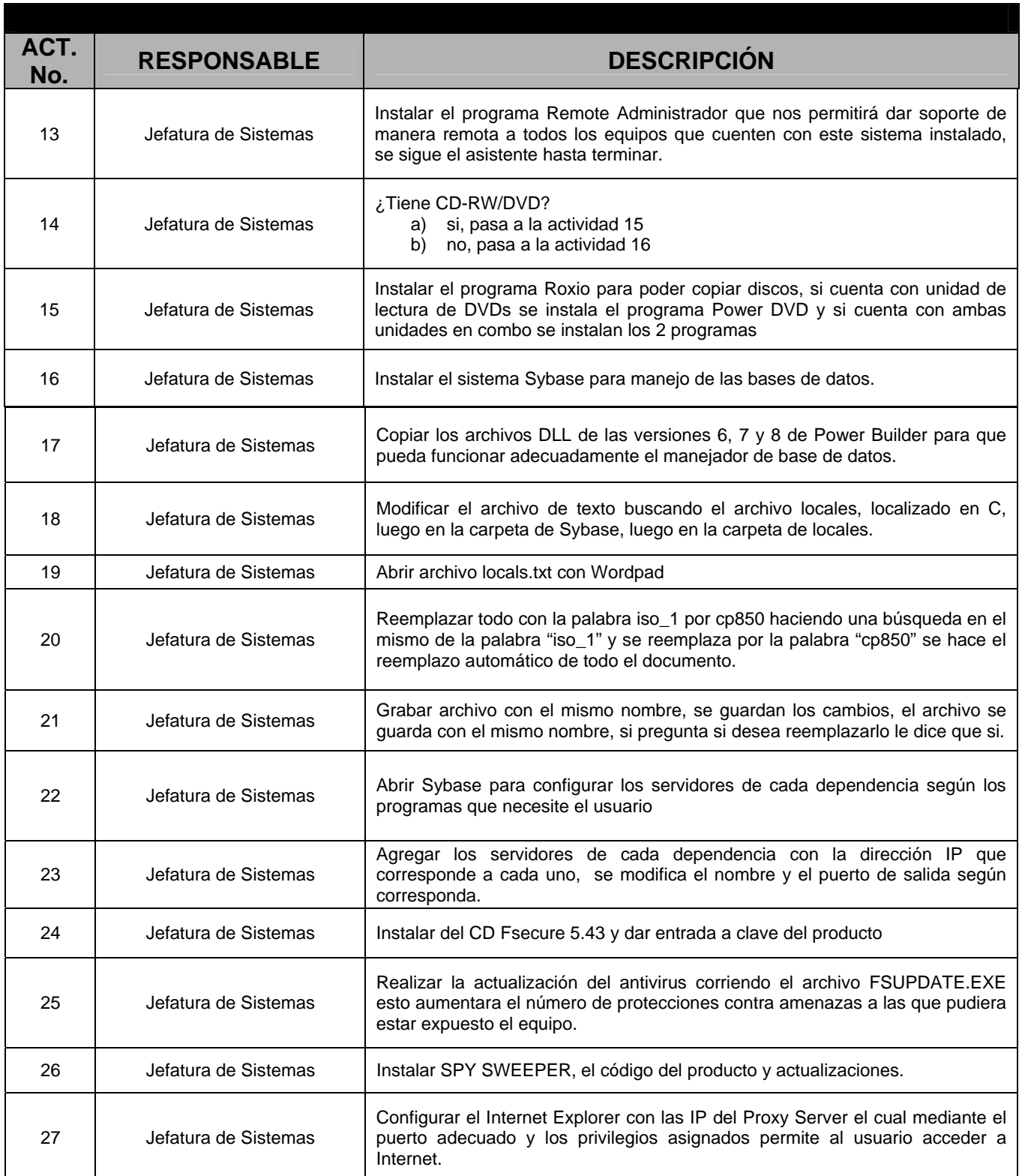

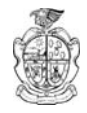

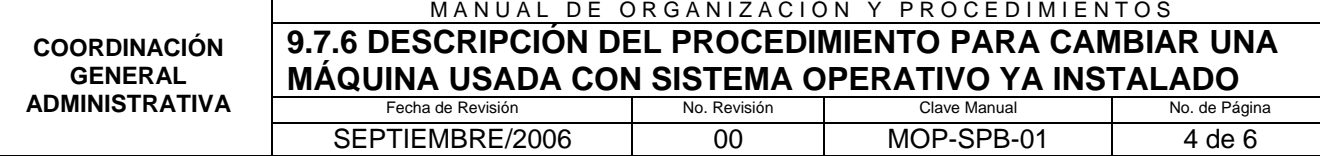

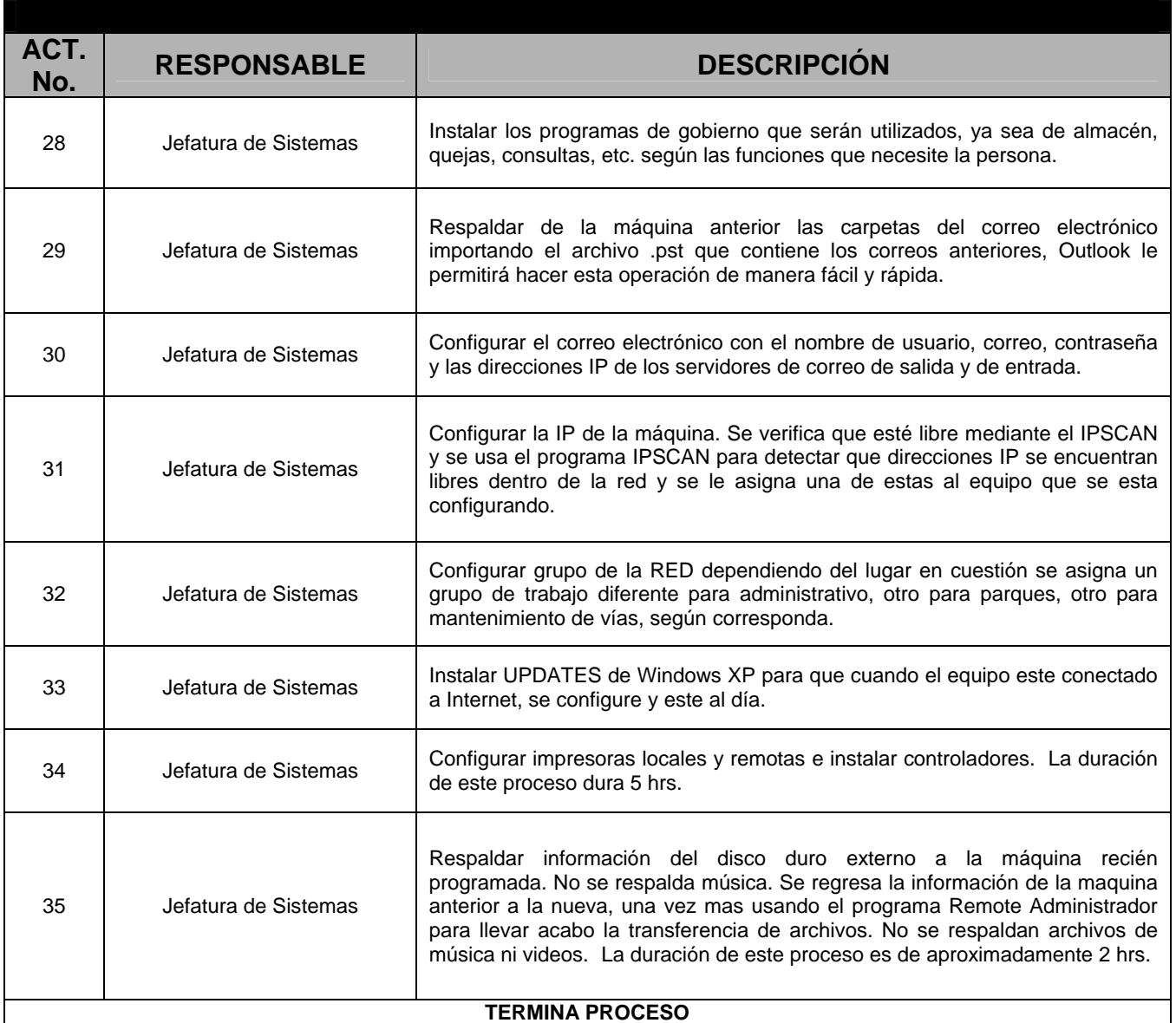

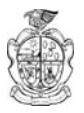

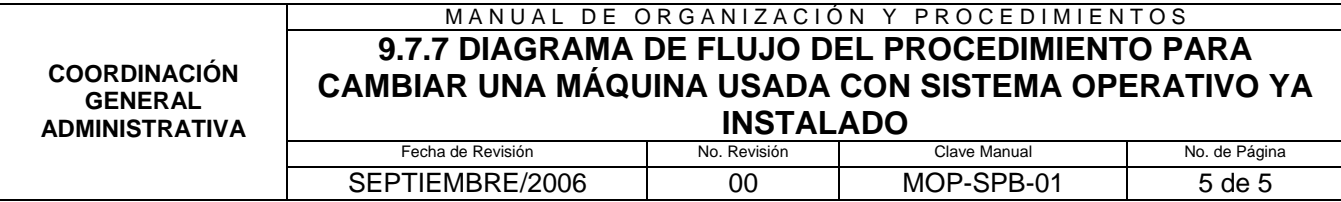

# **9.7.7 Diagrama de Flujo del Procedimiento para Cambiar una Máquina Usada con Sistema Operativo ya Instalado**

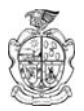

# **9.8 Procedimiento para obtener el Permiso para Depositar Residuos en el Relleno Sanitario Municipal**

#### **9.8.1 Propósito**

Llevar un control de los residuos depositados en el Relleno Sanitario Municipal, cumpliendo con la normatividad ambiental y ecológica existente, previamente autorizado por la Dirección de Ecología, generando la información requerida para la disposición final de los residuos en el Relleno Sanitario Municipal.

#### **9.8.2 Alcance**

Ciudadanía en general, comercios e industrias que por su actividad generan cantidades grandes de basura, escombro y residuos especiales.

#### **9.8.3 Definiciones específicas**

Relleno Sanitario: espacio o lugar específico destinado para depositar los residuos sólidos generados en el municipio.

#### **9.8.4 Políticas de operación**

#### **De la organización de los trabajos a realizar**

- 1. El Asistente (Jefatura Administrativa) deberá recibir el permiso otorgado por la Dirección de Ecología previamente firmado por su Director, y elaborar la orden de pago correspondiente.
- 2. El Asistente (Jefatura Administrativa) recibirá el comprobante de pago correspondiente por el usuario por concepto de uso del Relleno Sanitario Municipal.
- 3. El usuario deberá firmar el libro de registro en donde se anota el nombre del usuario, toneladas, fecha y número de tarjeta.

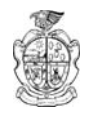

#### MANUAL DE ORGANIZACIÓN Y PROCEDIMIENTOS **9.8.6 DESCRIPCIÓN DEL PROCEDIMIENTO PARA OBTENER COORDINACIÓN PERMISO PARA DEPOSITAR RESIDUOS EN EL RELLENO SANITARIO**

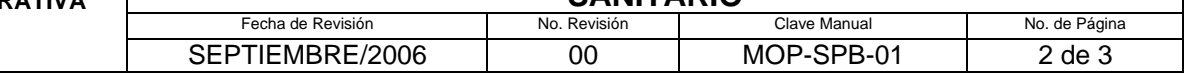

#### **9.8.5 Responsabilidades**

#### **Del Asistente de la Jefatura Administrativa**

- 1. Deberá realizar la orden de pago al solicitante incluyendo el nombre, la dirección, el tonelaje y el costo total del servicio.
- 2. Deberá realizar la tarjeta de basura (permiso) especificando si es basura, escombro, residuos especiales o anhidrita.

#### **9.8.6 Descripción del procedimiento**

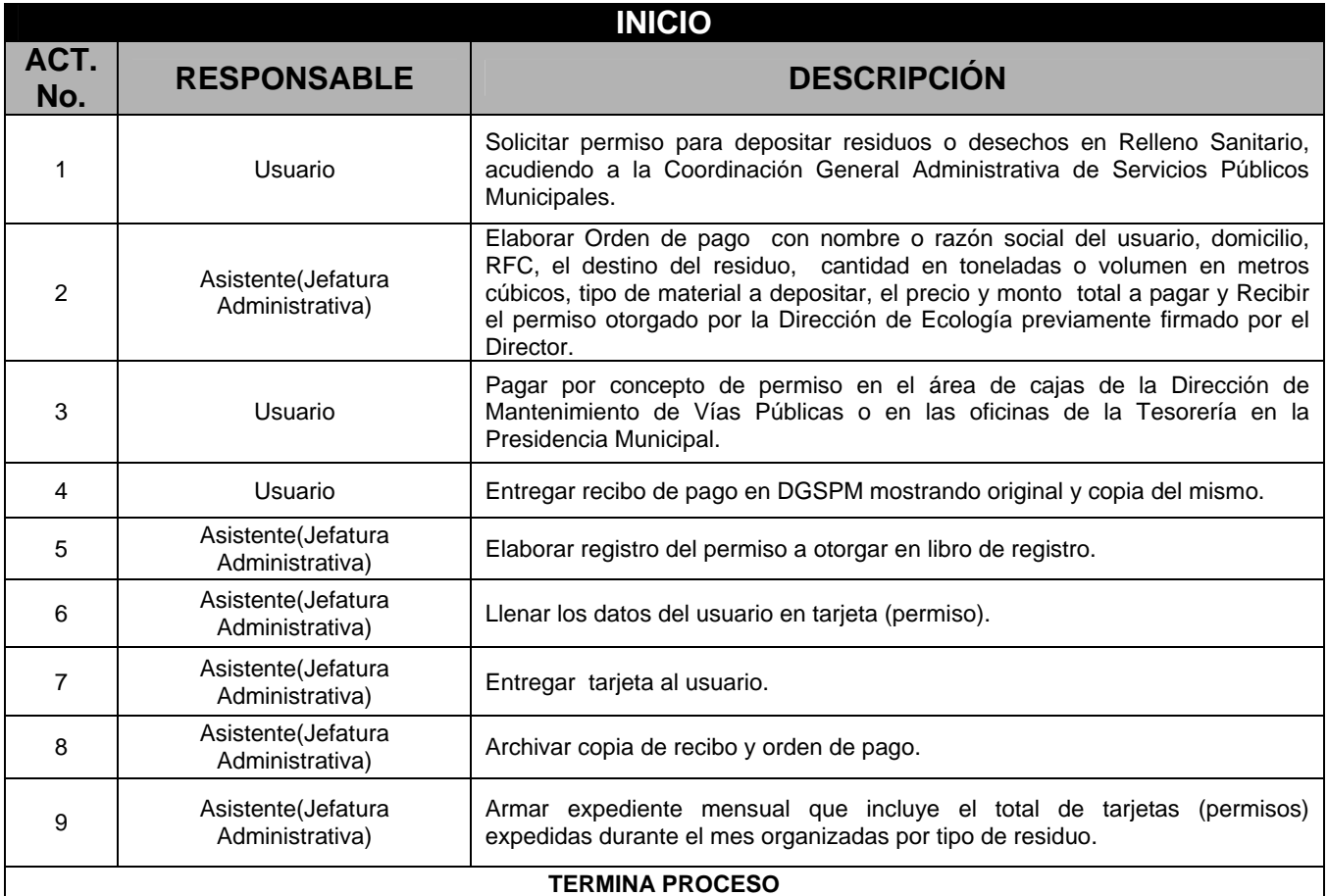

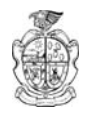

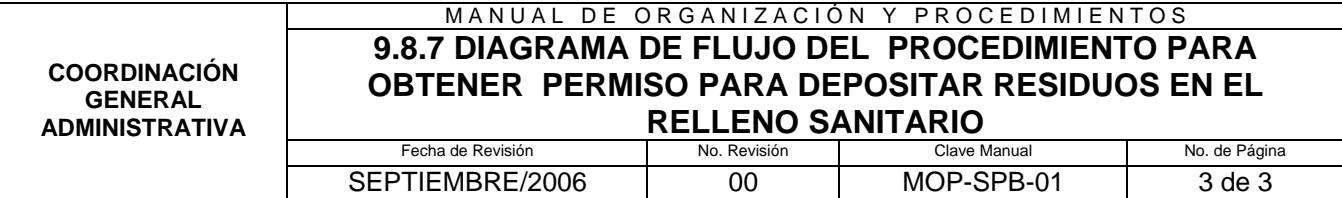

# **9.8.7 Diagrama de Flujo del Procedimiento para Obtener el Permiso para Depositar Residuos en el Relleno Sanitario Municipal**

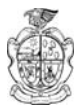

#### **9.9 Procedimiento para la Recepción de Material en Almacenes**

#### **9.9.1 Propósito**

Abastecer y controlar los movimientos del material existente para mantener cantidades suficientes de material que permitan la continuidad de las labores que realizan los trabajadores.

#### **9.9.2 Alcance**

Encargados de Almacenes de las Direcciones de Área de Servicios Públicos Municipales.

#### **9.9.3 Definiciones generales**

Almacén: lugar, local o edificio en donde se depositan o guardan productos o mercancías de diferentes géneros, especies o grupos, pero de manera específica y ordenada.

Material: producto o mercancía que puede medirse o contarse. Cierto número de unidades, porción grande de algo. .

#### **9.9.4 Políticas de operación**

#### **De la organización de los trabajos a realizar (por el Almacenista)**

- 1. Custodiar el material que se reciba y el que se encuentre en el almacén.
- 2. Establecer un horario de entrega y recepción acordándolo previamente con el Director de Área y Coordinadores Operativos.
- 3. Desempeñas funciones especializadas de recepción, revisión y registro de cantidades, así como costos, control y despacho de mercancías, que apoyen en el cuidado y control de los inventarios.
- 4. Prohibir la entrada a personas ajenas al almacén y limitar el acceso al personal autorizado.
- 5. Llevar a caco la operación del almacén con los formatos autorizados y establecidos.

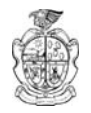

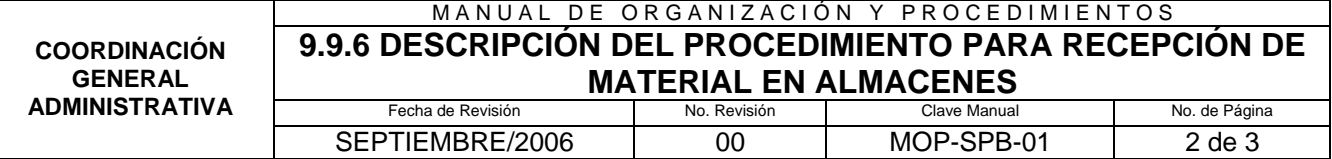

#### **9.9.5 Responsabilidades (del Almacenista)**

- 1. Deberá revisar y verificar los datos de la compra, los cuales deberán ser los correctos para poder dar entrada al material.
- 2. Deberá capturar y registrar el material así como almacenar y acomodar el material adquirido o comprado.

#### **9.9.6 Descripción del procedimiento**

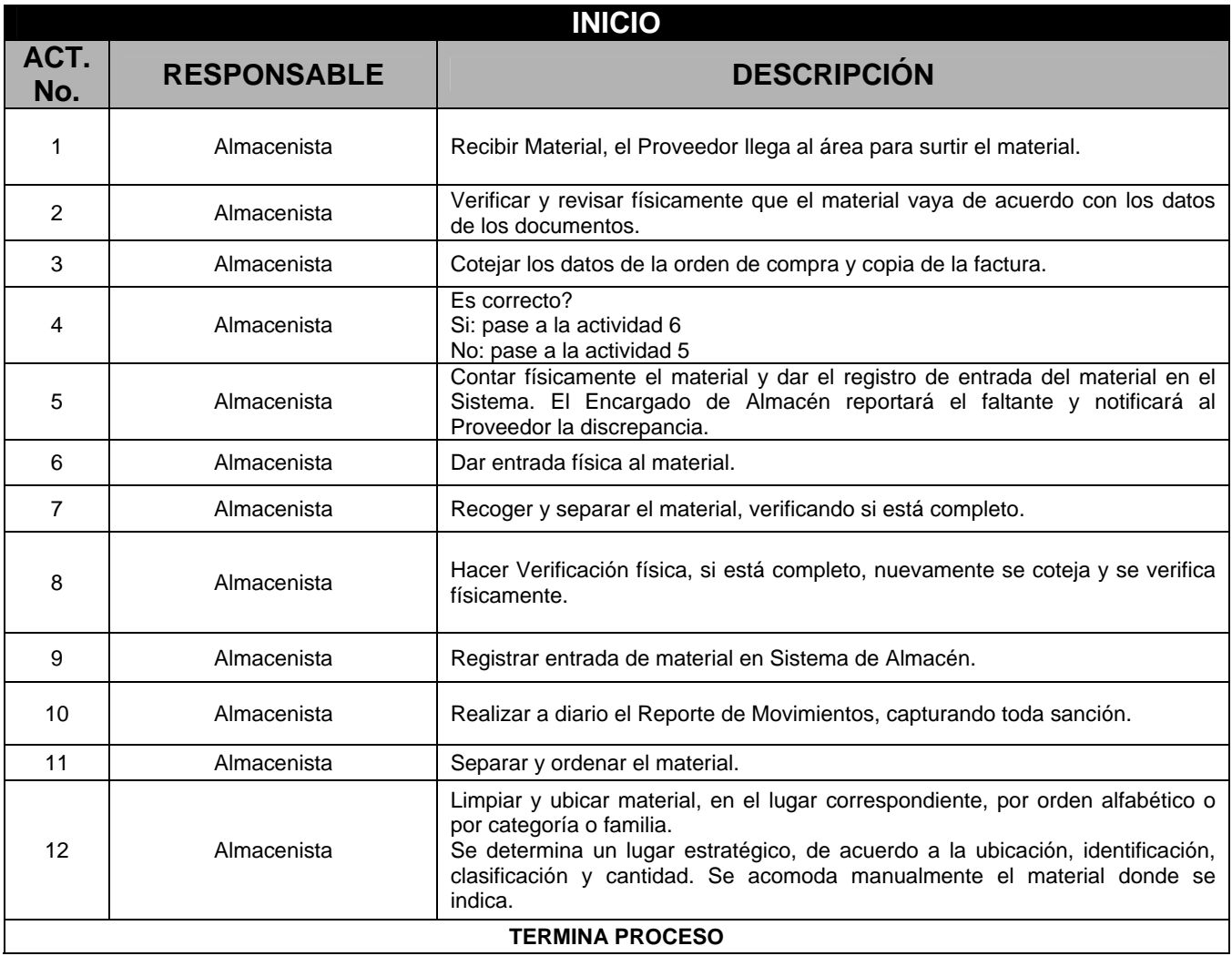

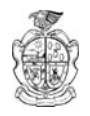

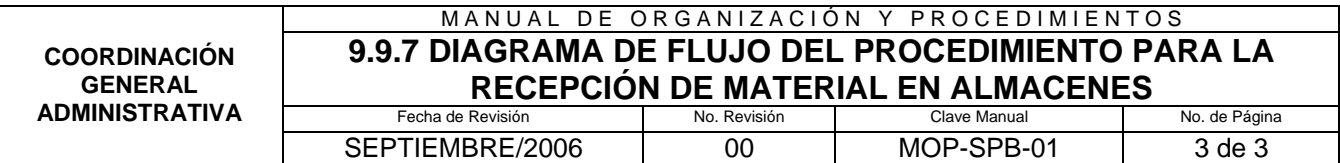

# **9.9.7 Diagrama de Flujo del Procedimiento para la Recepción de Material en Almacenes**

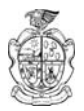

# **9.10 Procedimiento para la Requisición de Material y Orden de Reparación en Almacenes**

# **9.10.1 Propósito**

Cumplir con las necesidades básicas de las áreas operativas de la Dirección General de Servicios Públicos Municipales.

# **9.10.2 Alcance**

Aplicable a los Encargados de Almacenes y a Almacenistas de cada una de las Direcciones de Área de Servicios Públicos Municipales.

### **9.10.3 Definiciones específicas**

Refacciones: equipo o material requerido para la reparación de los vehículos

# **9.10.4 Políticas de operación**

# **De la organización de los trabajos a realizar**

- 1. La operación deberá estar sujeta a los formatos autorizados.
- 2. Se deberá capturar diariamente los movimientos de entrada y salida.

# **9.10.5 Responsabilidades**

#### **Del Jefe de Cuadrilla**

1. Deberá llenar y firmar la orden de requisición de material y/o orden de reparación.

#### **Del Supervisor**

1. Deberá verificar que la orden de reparación o requisición de material sea correcta, y autorizarla con su firma.

#### **Del almacenista**

1. Deberá recibir los documentos y verificar la existencia de material y registrar las salidas diarias del material a través del sistema, así como acomodar y clasificar la mercancía para optimizar espacios.

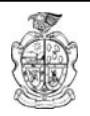

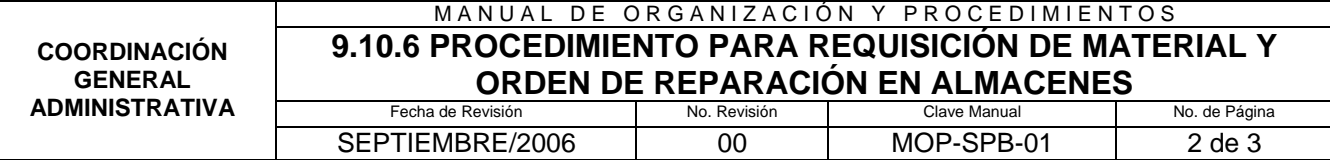

# **9.10.6 Descripción del procedimiento**

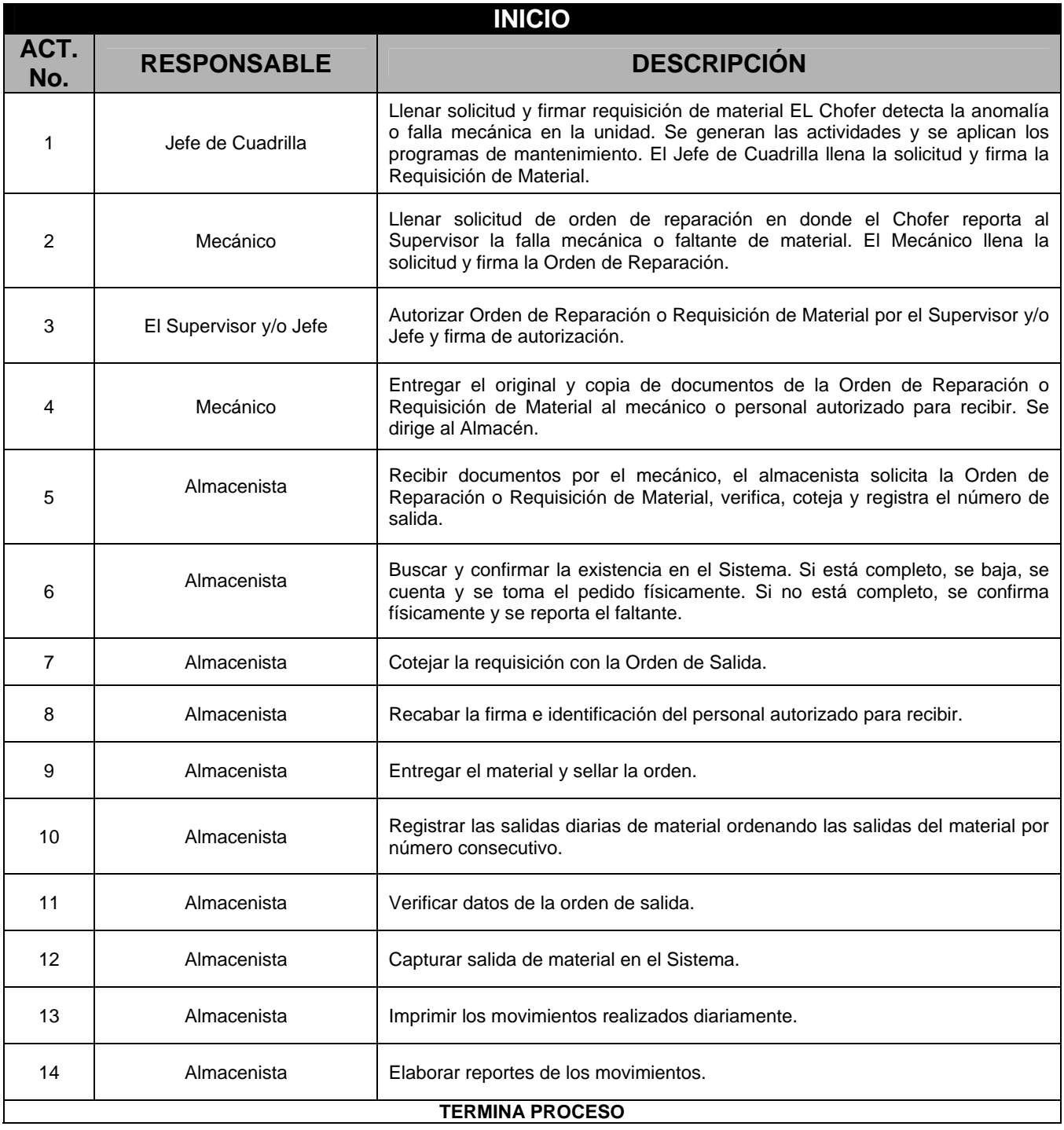

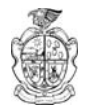

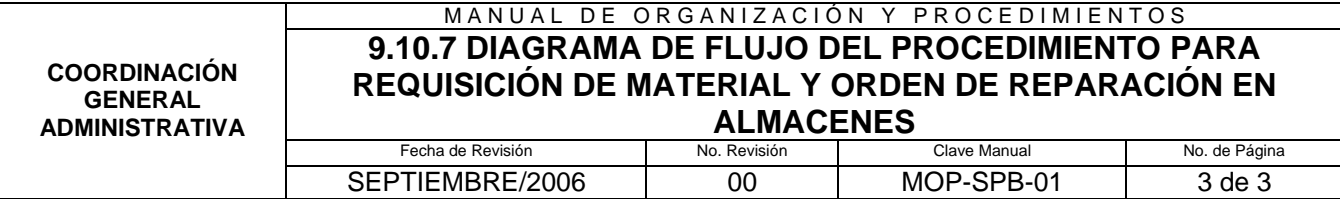

# **9.10.7 Diagrama de Flujo del Procedimiento para la Requisición de Material y Orden de Reparación en Almacenes**

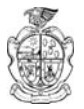

#### **9.1.7 DIAGRÁMA DE FLUJO DEL PROCEDIMIENTO PARA TRAMITAR CARTAS DE TRABAJO**

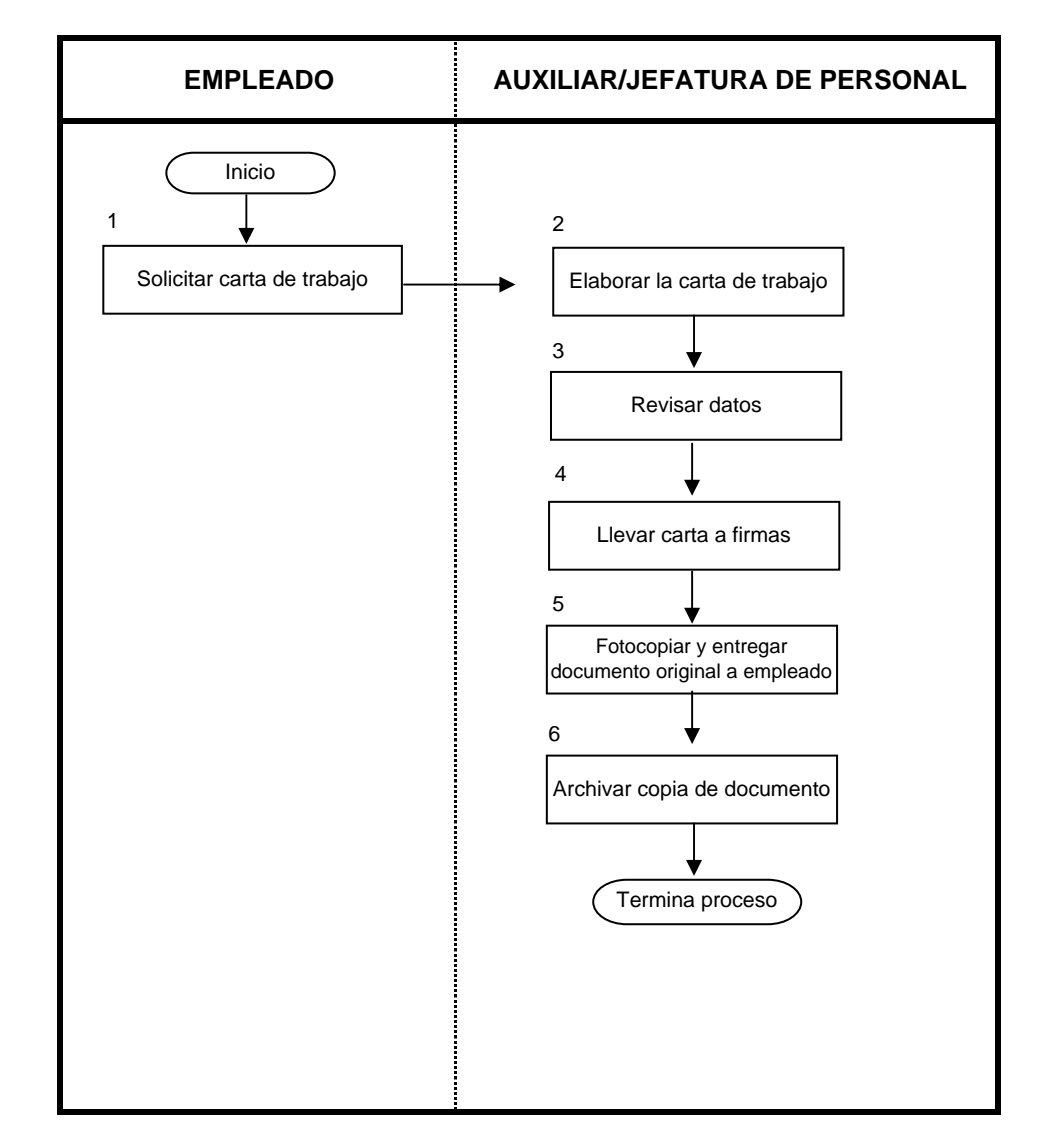

#### **9.2.7 DIAGRAMA DE FLUJO DEL PROCEDIMIENTO DE PERMISO SINDICAL**

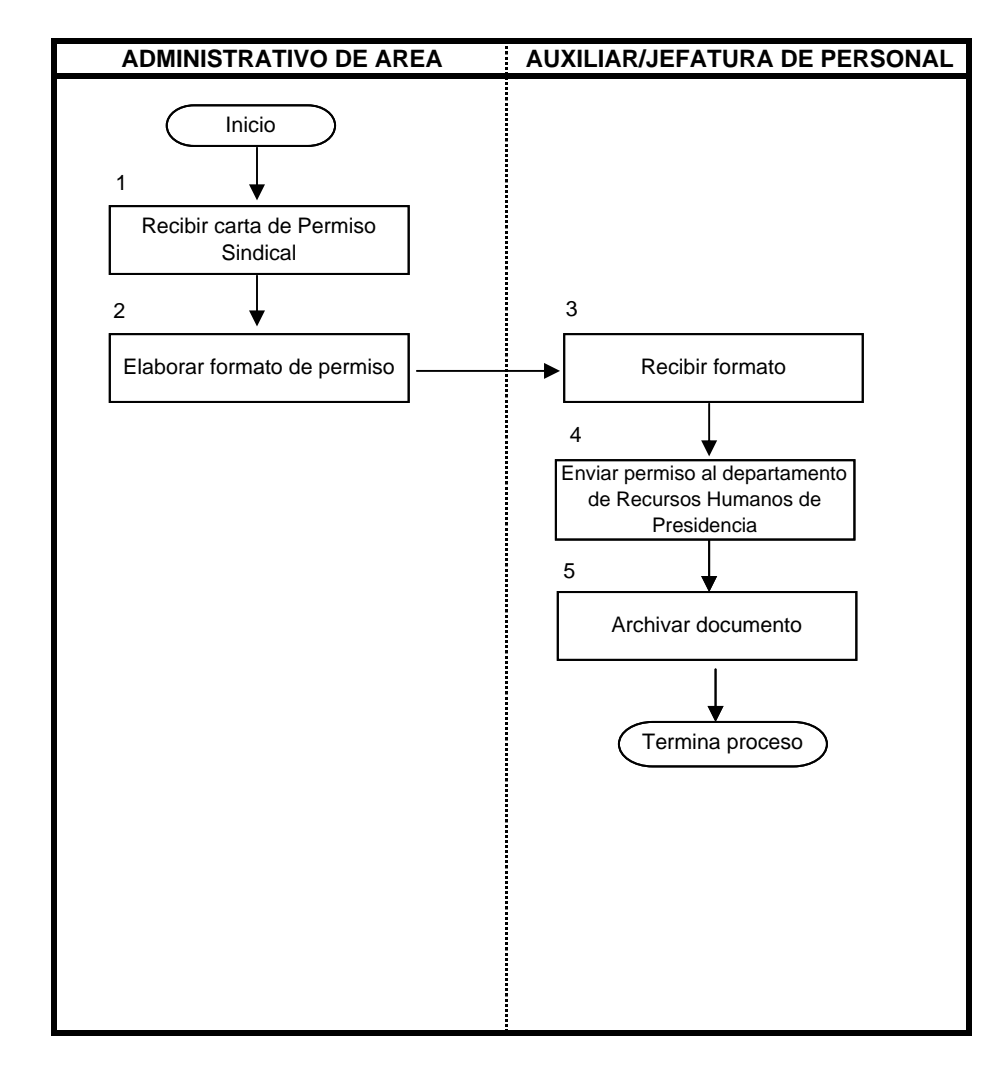

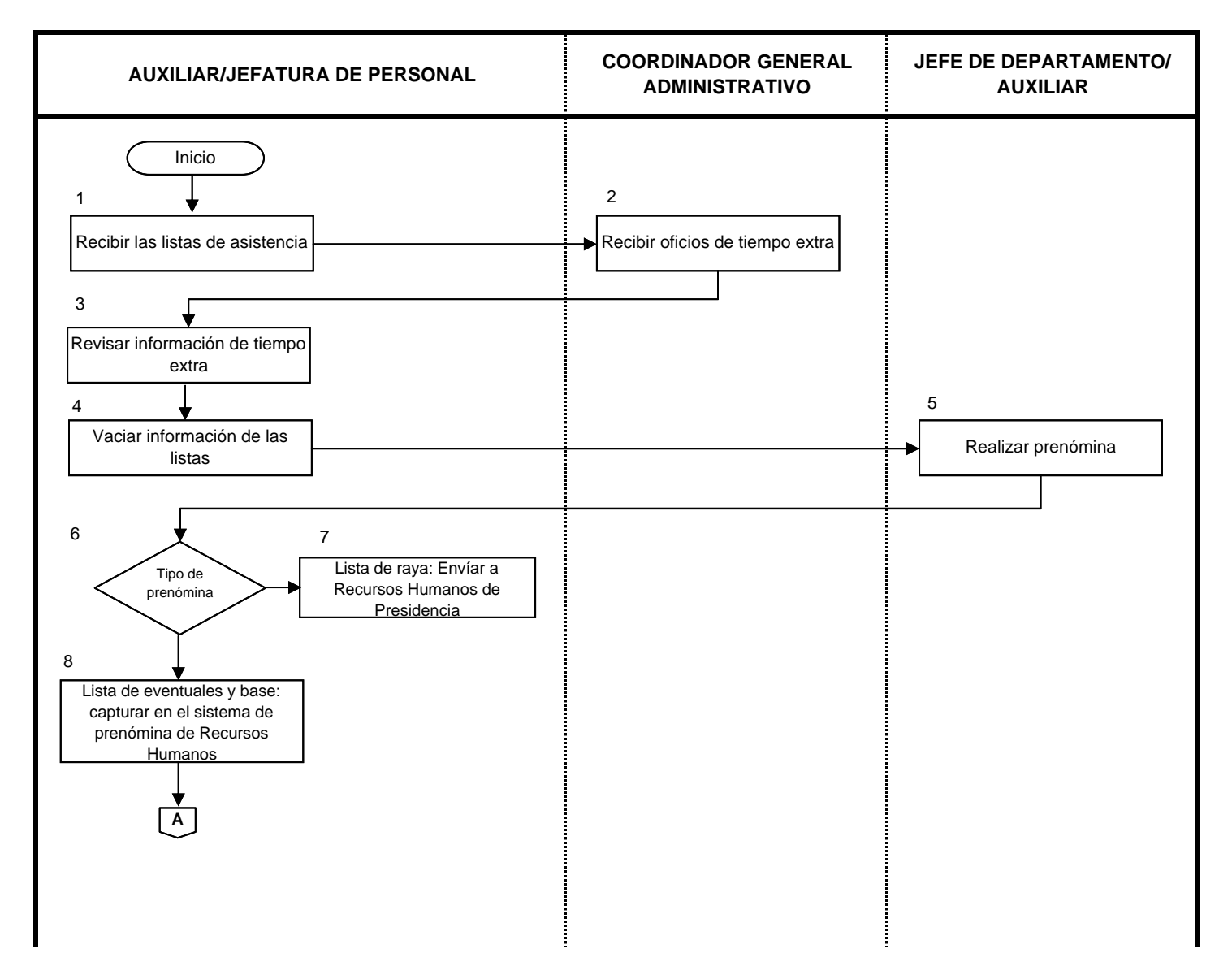

#### **9.3.7 DIAGRAMA DE FLUJO DEL PROCEDIMIENTO DE NOMINA**

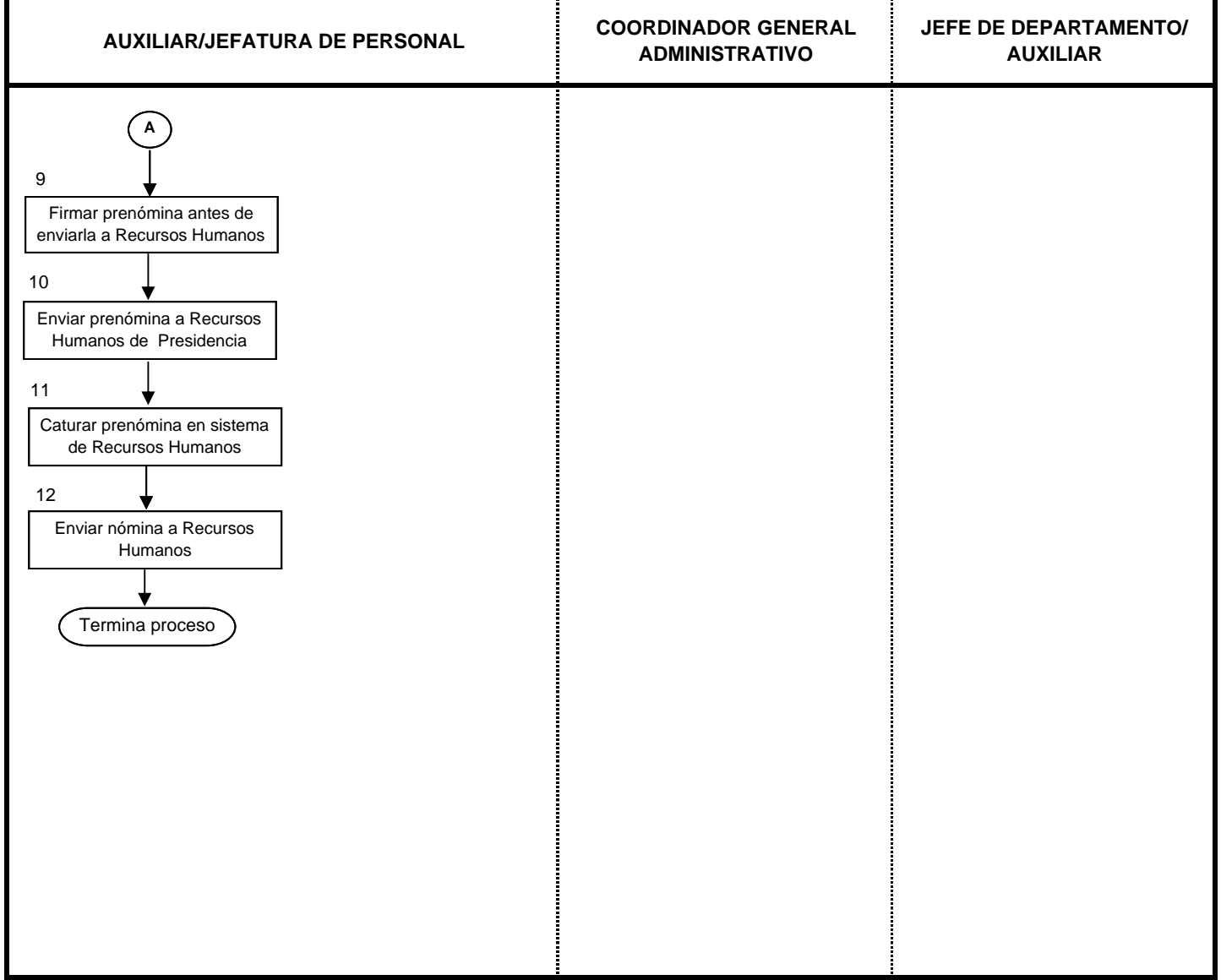

#### **9.3.7 DIAGRAMA DE FLUJO DEL PROCEDIMIENTO DE NOMINA**

#### **9.4.7 DIAGRAMA DE FLUJO DEL PROCEDIMIENTO PARA PROGRAMAR VACACIONES**

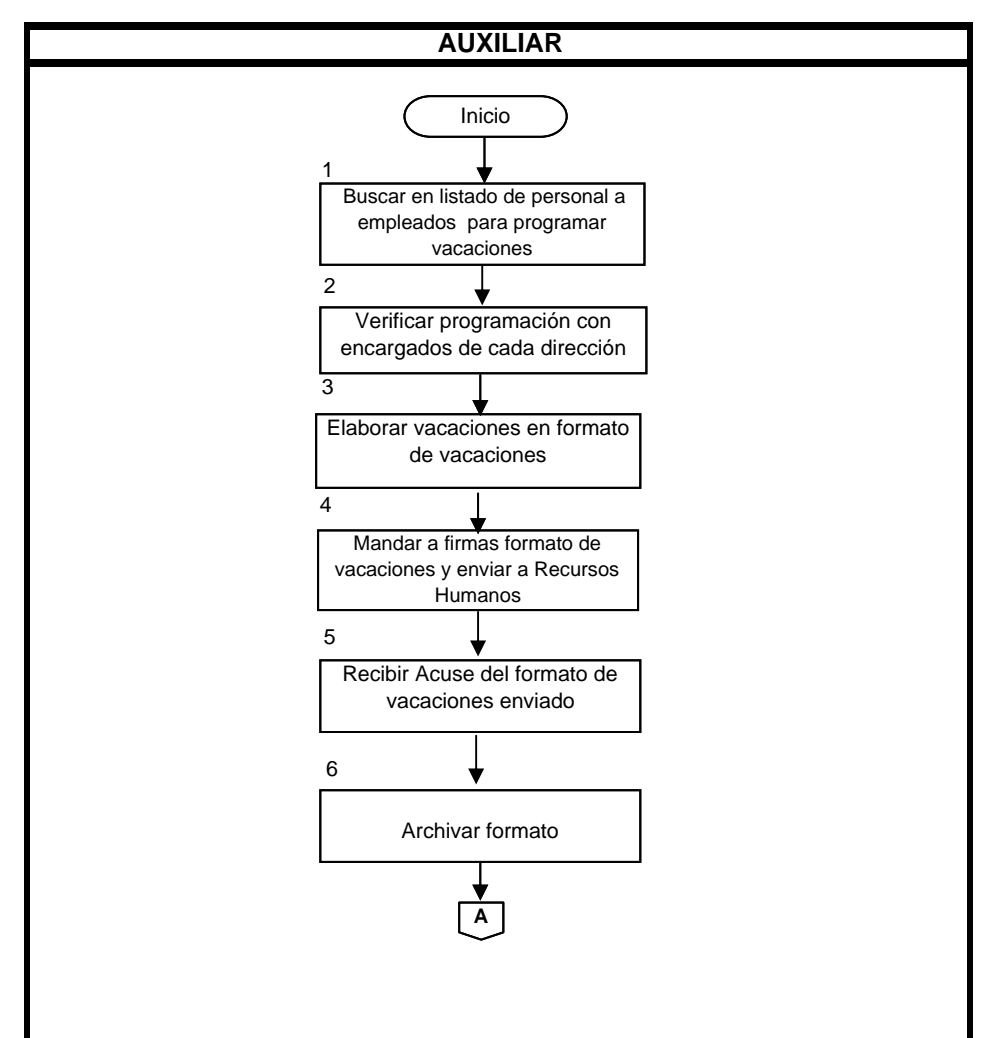

#### **9.4.7 DIAGRAMA DE FLUJO DEL PROCEDIMIENTO PARA PROGRAMAR VACACIONES**

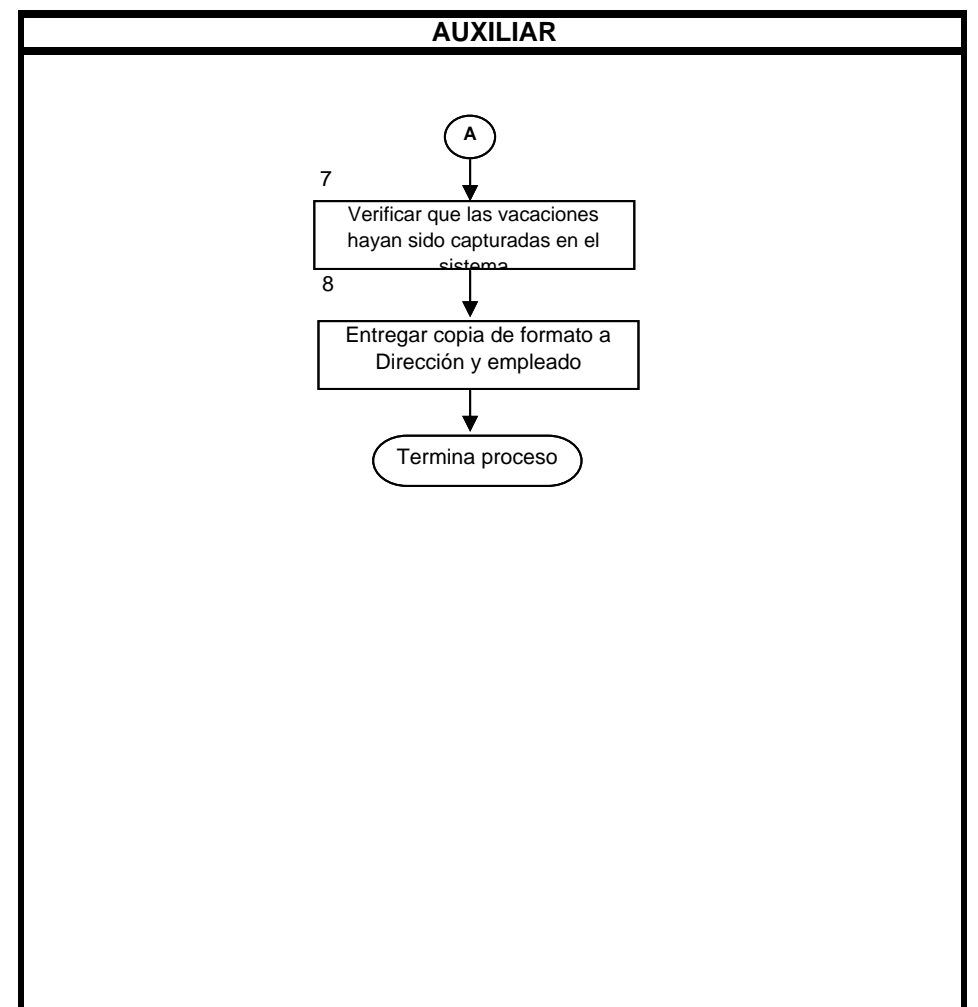

#### **COORDINACIÓN GENERAL ADMINISTRATIVADEPARTAMENTO DE SISTEMAS**

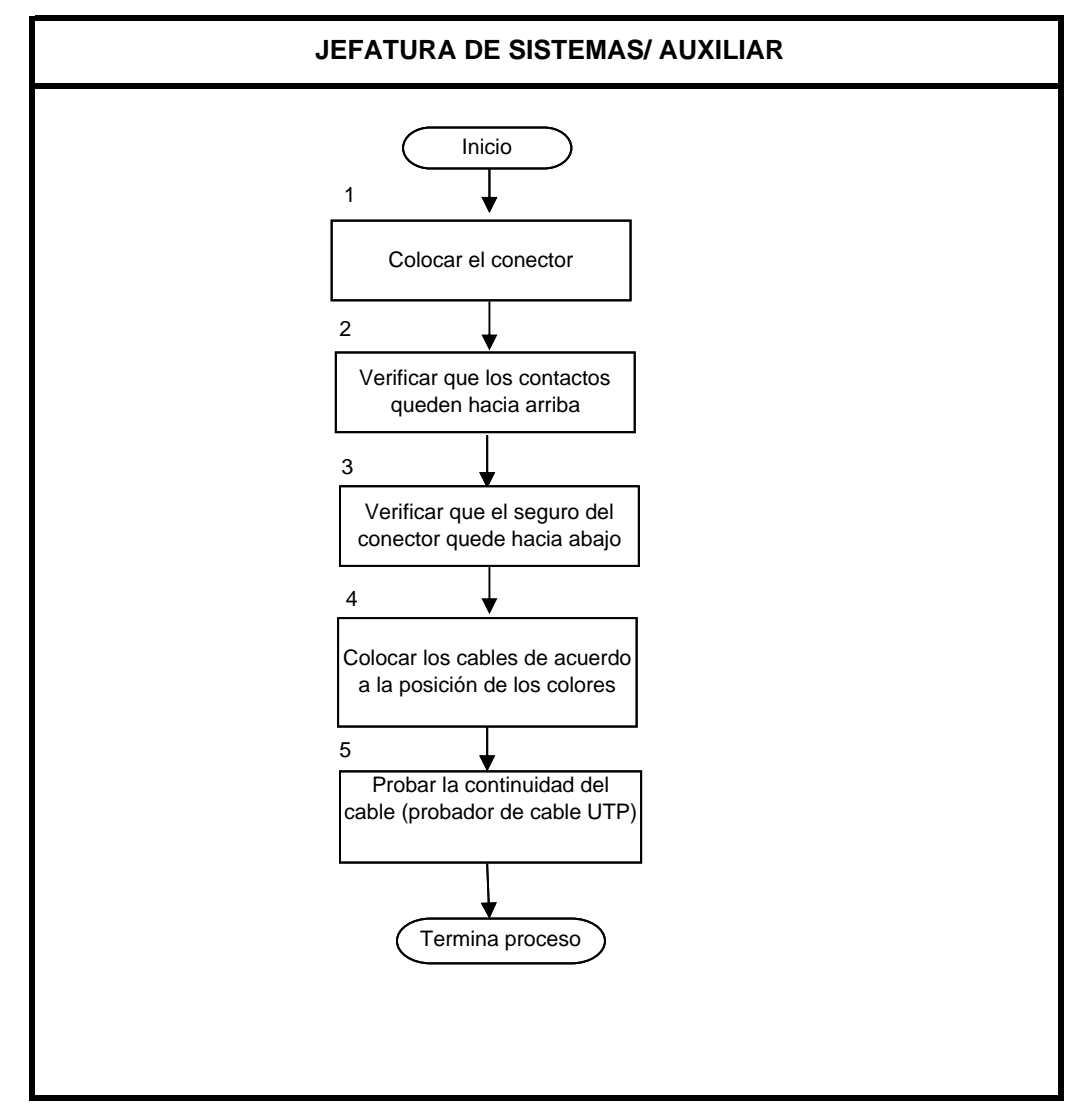

#### **9.5.7 DIAGRAMA DE FLUJO DEL PROCEDIMIENTO PARA CABLEADO UT Cat 5e**

#### **COORDINACIÓN GENERAL ADMINISTRATIVADEPARTAMENTO DE SISTEMAS**

#### **9.6.7 DIAGRAMA DE FLUJO DEL PROCEDIMIENTO PARA CAMBIAR UNA MAQUINA NUEVA CON SISTEMA OPERATIVO YA INSTALADO**

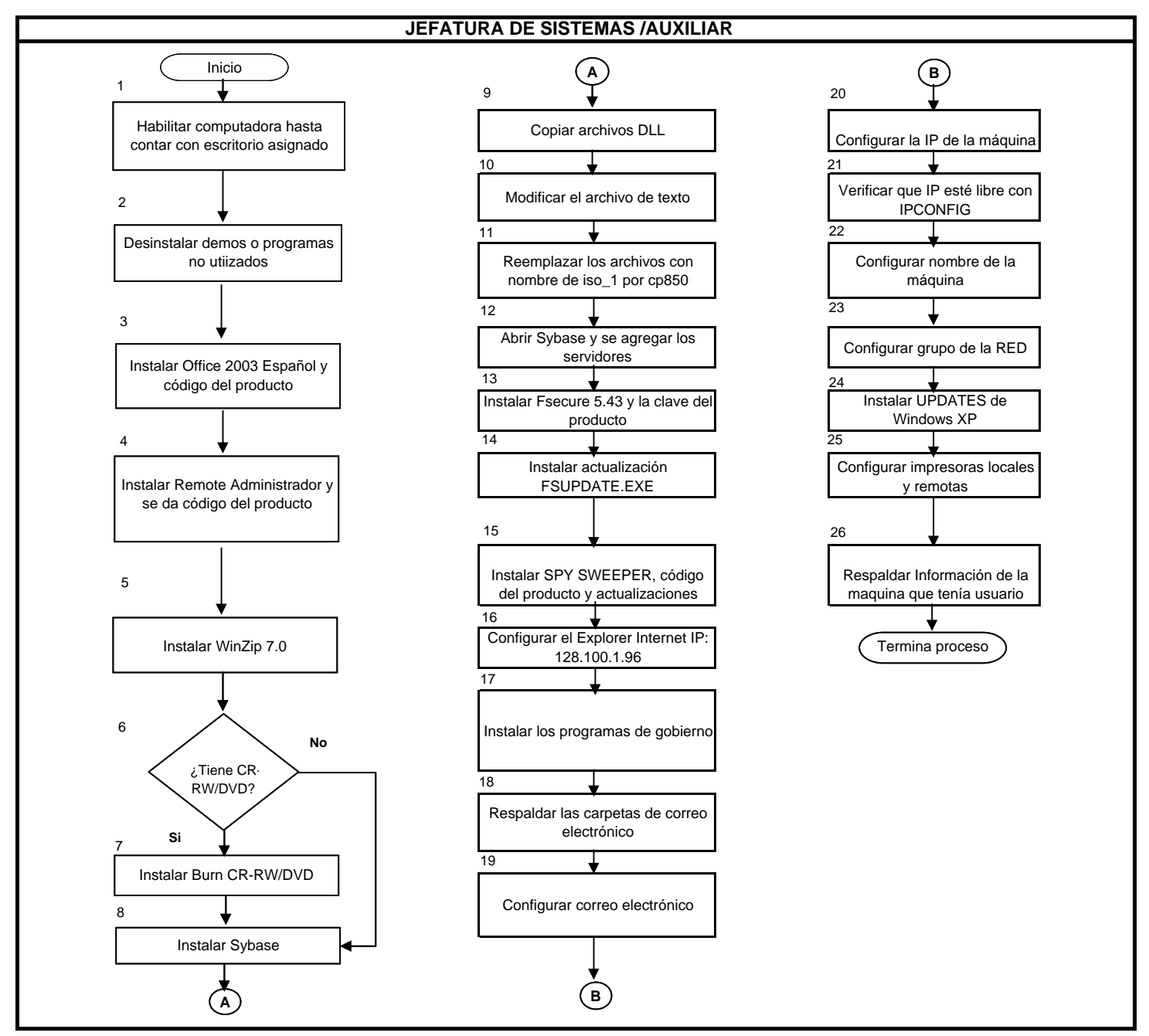

# **COORDINACIÓN GENRAL ADMINISTRATIVADEPARTAMENTO DE SISTEMAS**

#### **9.7.7 DIAGRAMA DE FLUJO DEL PROCEDIMIENTO PARA CAMBIAR UNA MAQUINA USADA CON SISTEMA OPERATIVO YA INSTALADO**

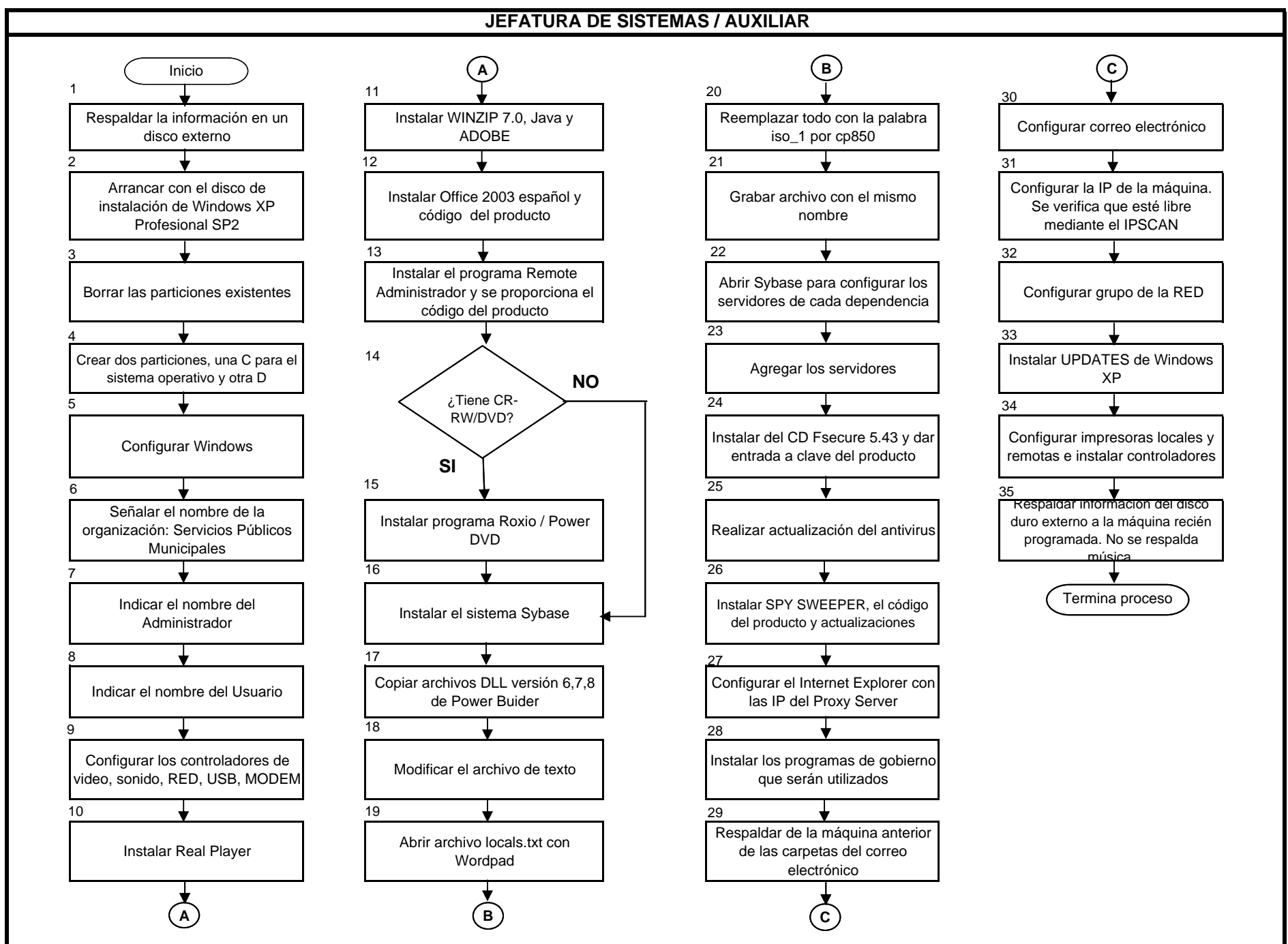

#### **9.8.7 DIAGRAMA DE FLUJO DEL PROCEDIMIENTO DE OBTENCIÓN DE PERMISO PARA DEPOSITAR RESIDUOS EN EL RELLENO SANITARIO**

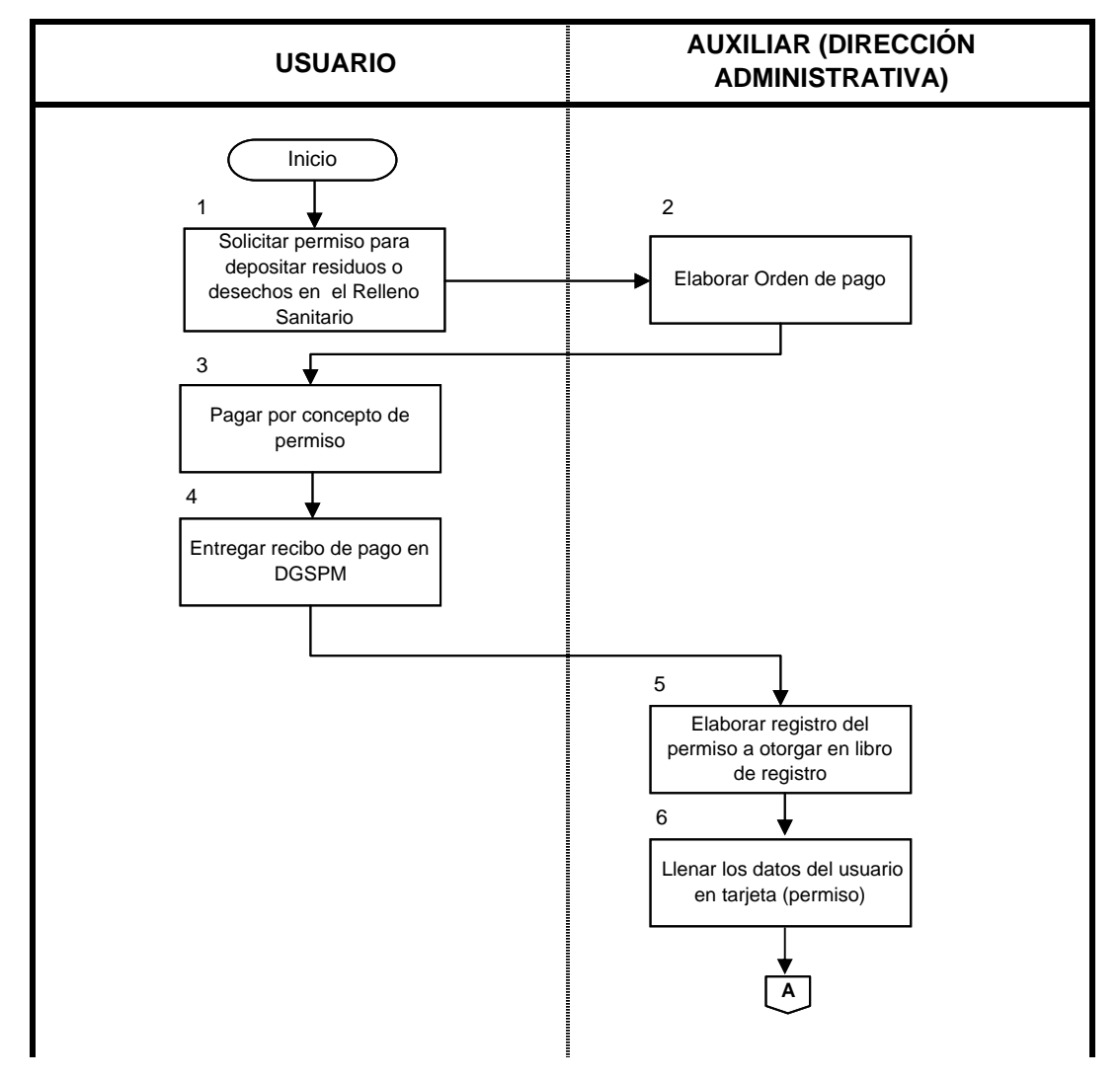

#### **9.8.7 DIAGRAMA DE FLUJO DEL PROCEDIMIENTO DE OBTENCIÓN DE PERMISO PARA DEPOSITAR RESIDUOS EN EL RELLENO SANITARIO**

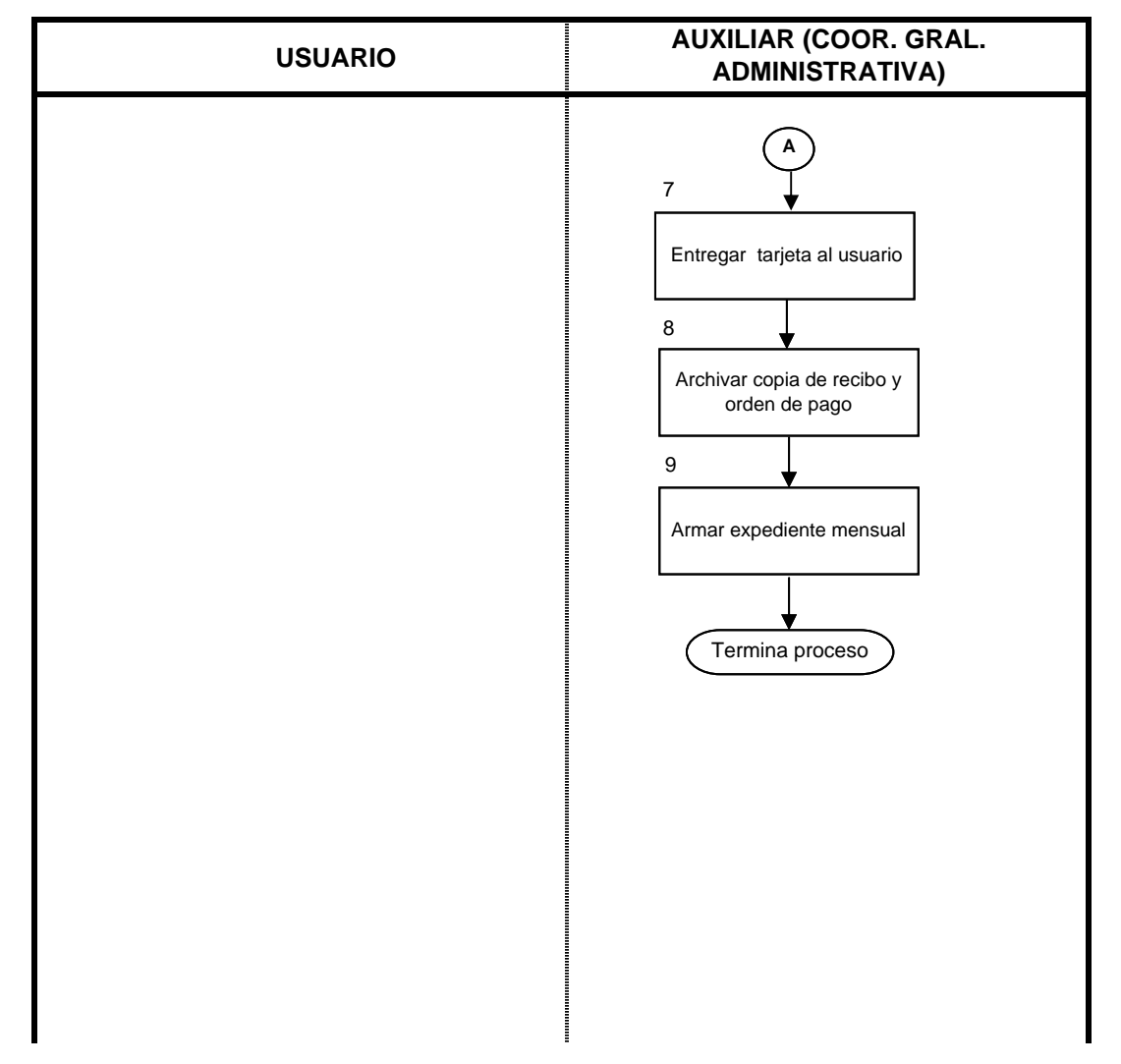

 $\blacksquare$ ł.

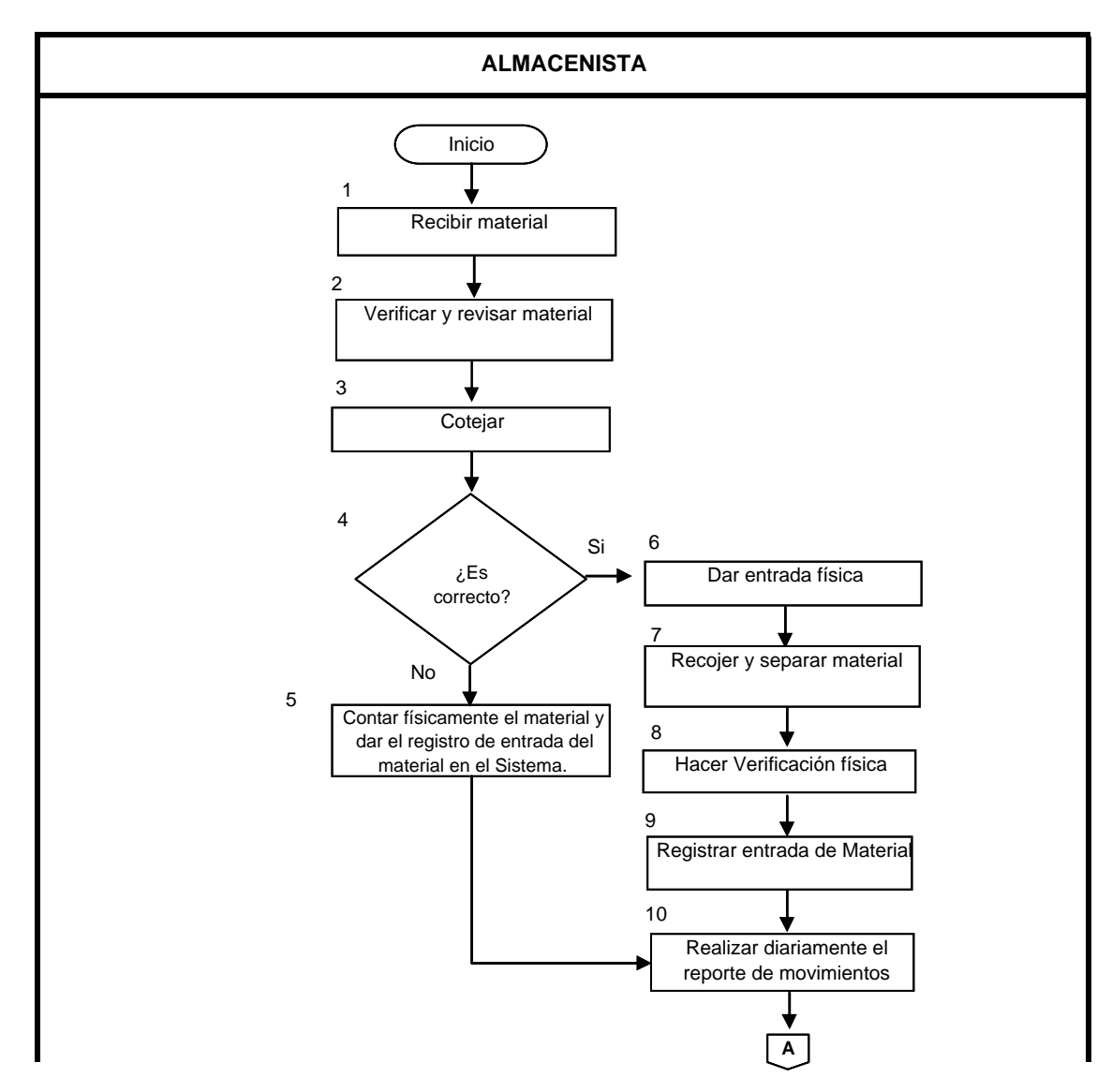

#### **9.9.7 DIAGRAMA DE FLUJO DEL PROCEDIMIENTO DE RECEPCIÓN DE MATERIAL EN ALMACENES**

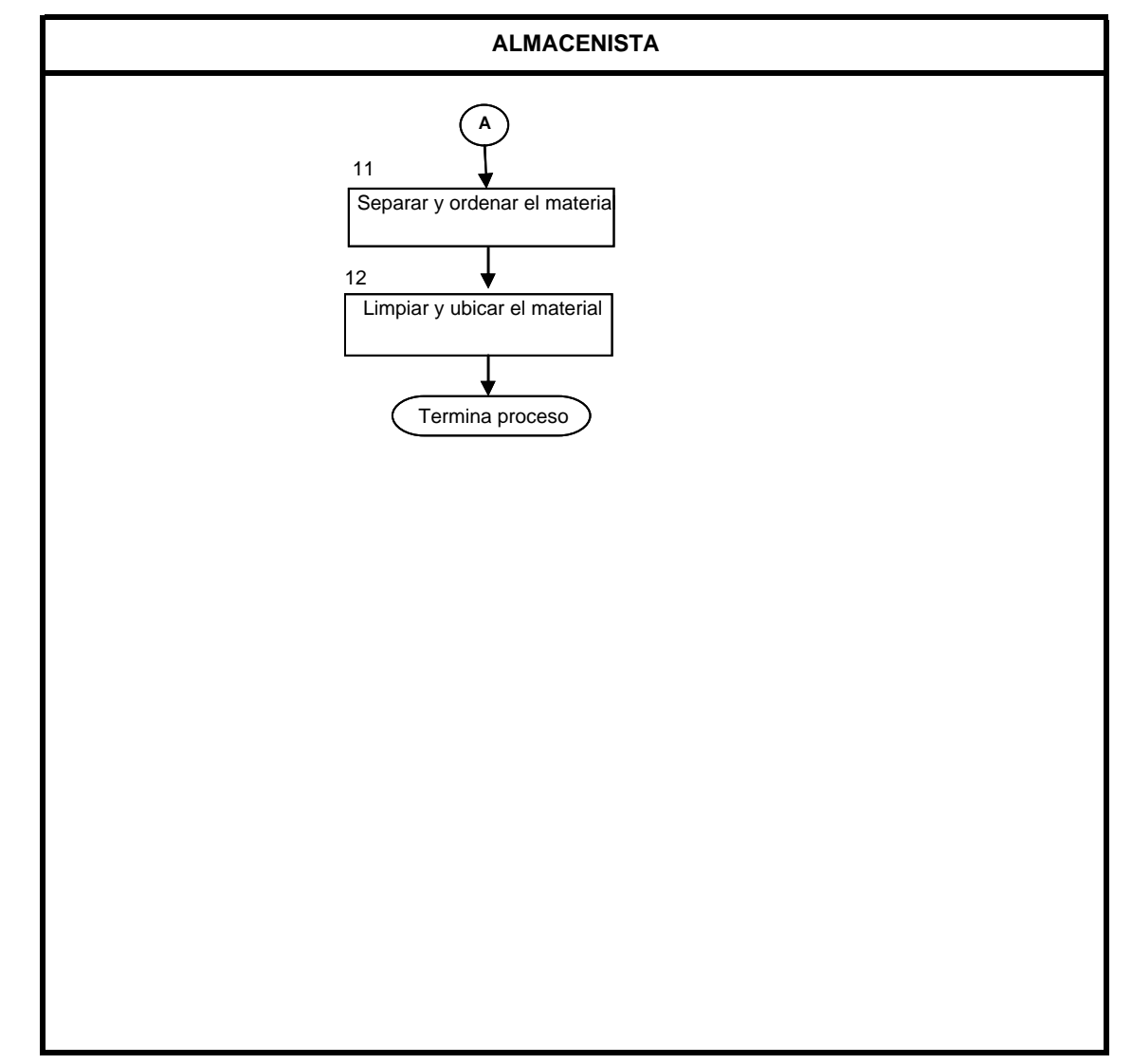

#### **9.9.7 DIAGRAMA DE FLUJO DEL PROCEDIMIENTO DE RECEPCIÓN DE MATERIAL EN ALMACENES**

#### **9.10.7 DIAGRAMA DE FLUJO DEL PROCEDIMIENTO PARA LA REQUISICIÓN DE MATERIAL Y ORDEN DE REPARACIÓN EN ALMACENES**

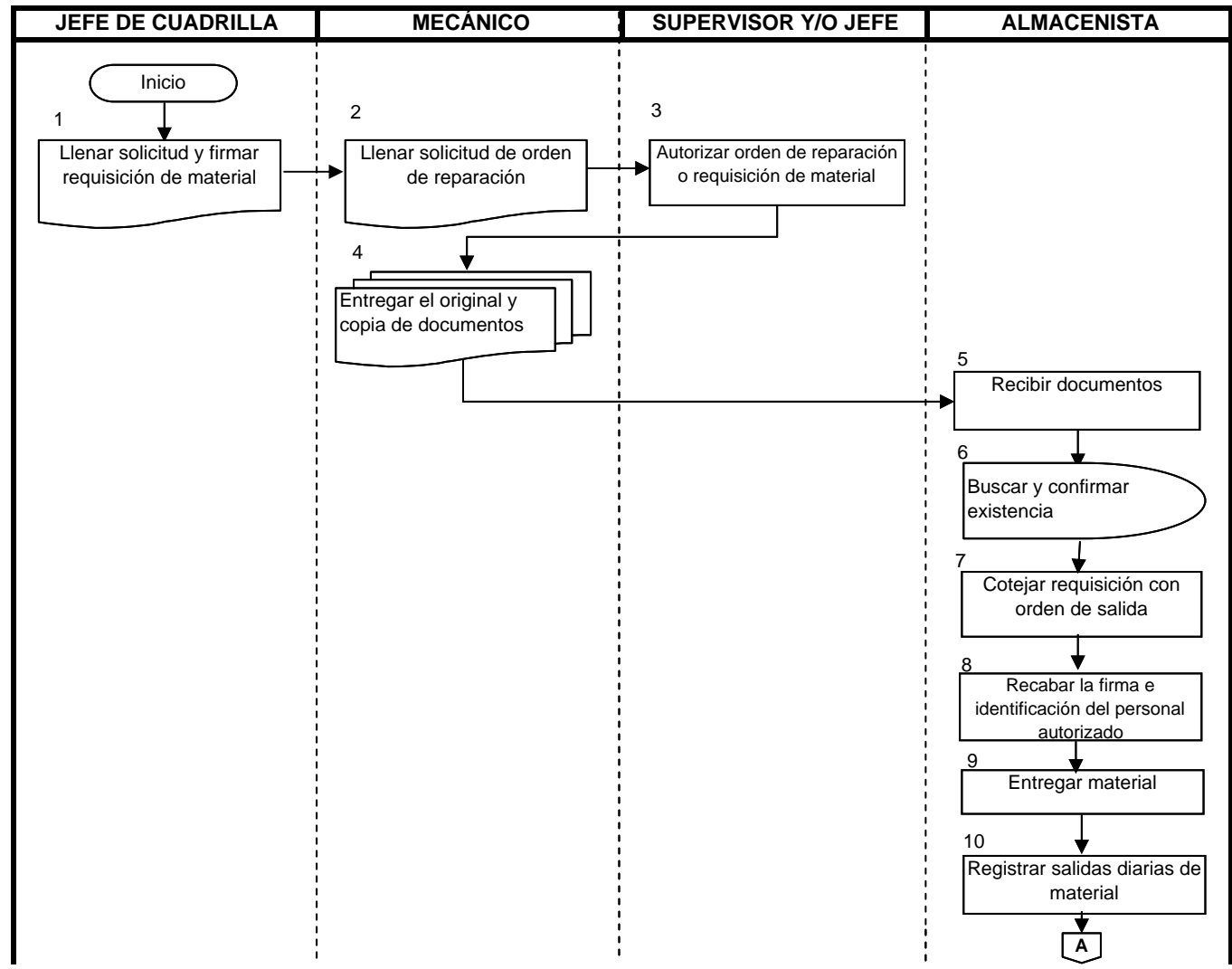

#### **9.10.7 DIAGRAMA DE FLUJO DEL PROCEDIMIENTO PARA LA REQUISICIÓN DE MATERIAL Y ORDEN DE REPARACIÓN EN ALMACENES**

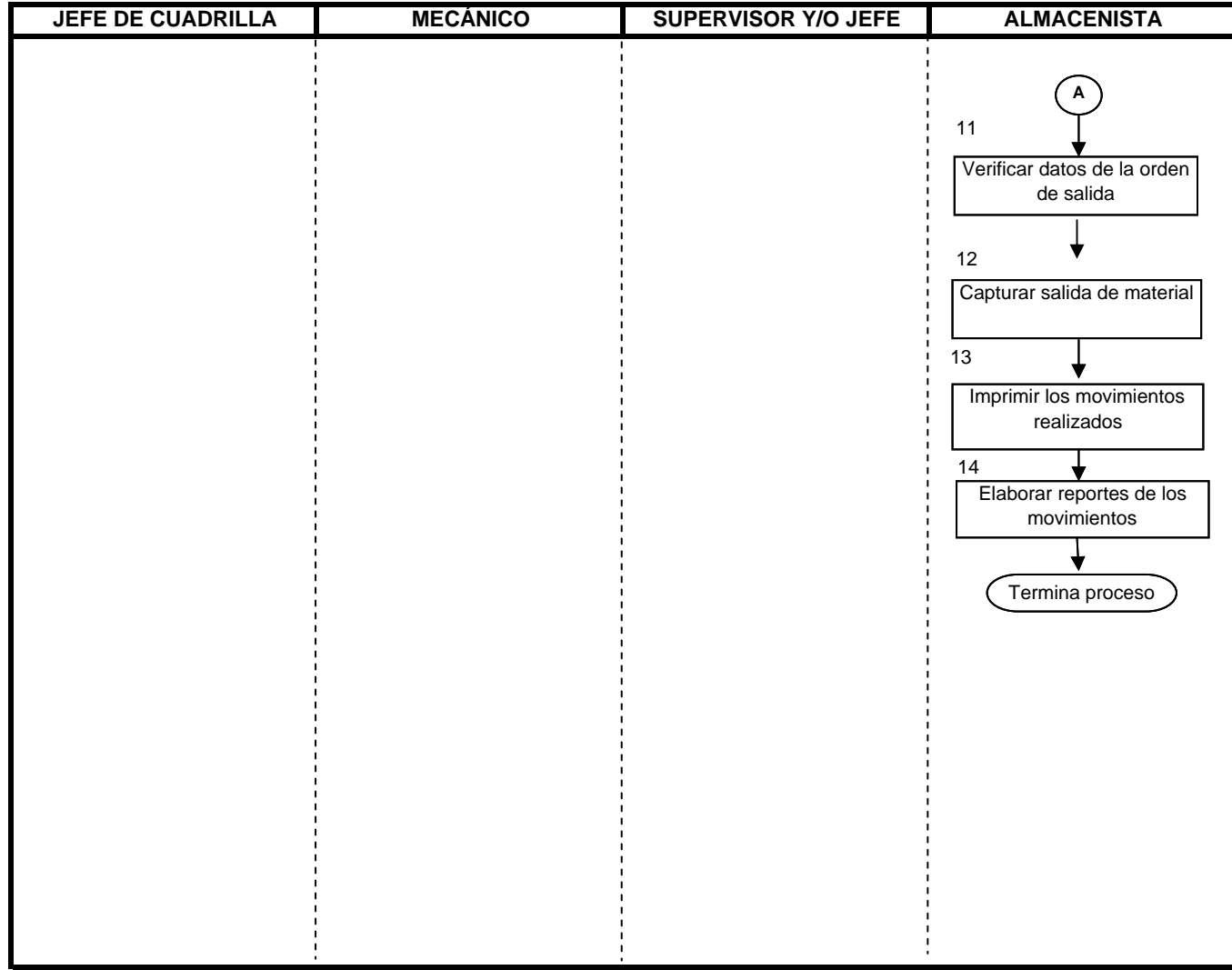